# **Programs for Recipiency Event Histories**

**(survey year 2020)**

- Respondent Unemployment Benefits Receipt
- Spouse/Partner Unemployment Benefits Receipt
- AFDC/TANF Receipt
- Food Stamps/SNAP Receipt
- Respondent/Dependent Child/Spouse/Partner SSI/SSDI Receipt
- Summary Welfare (AFDC/TANF, Food Stamps/SNAP, SSI/SSDI) Receipt

# **Respondent Unemployment Benefits Receipt**

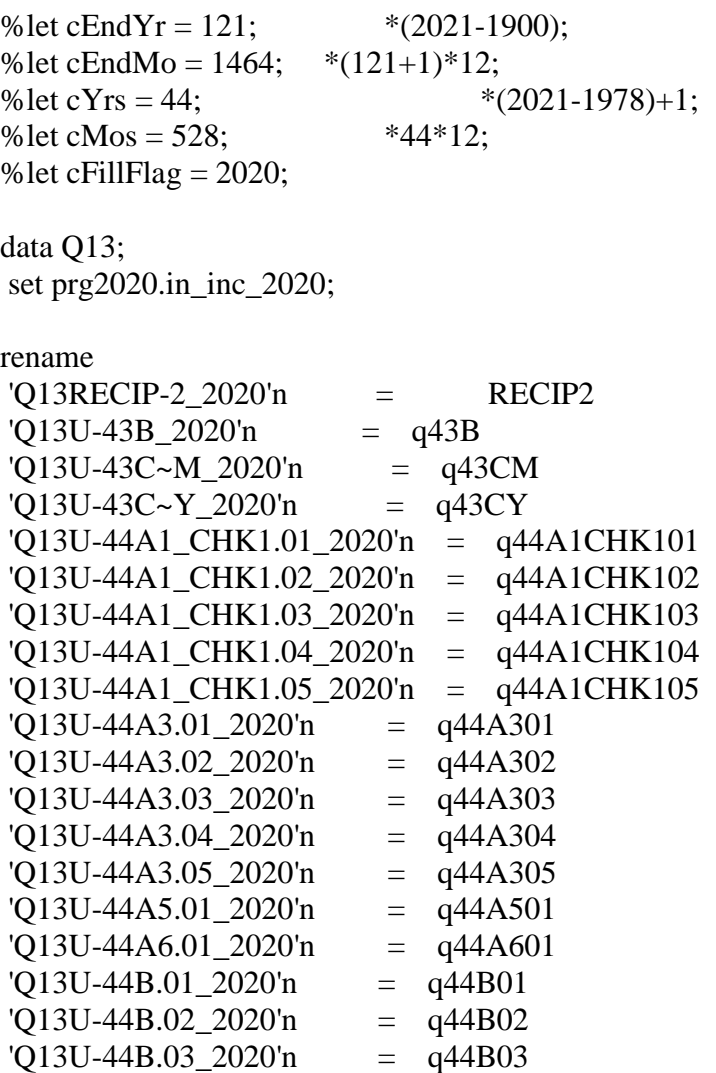

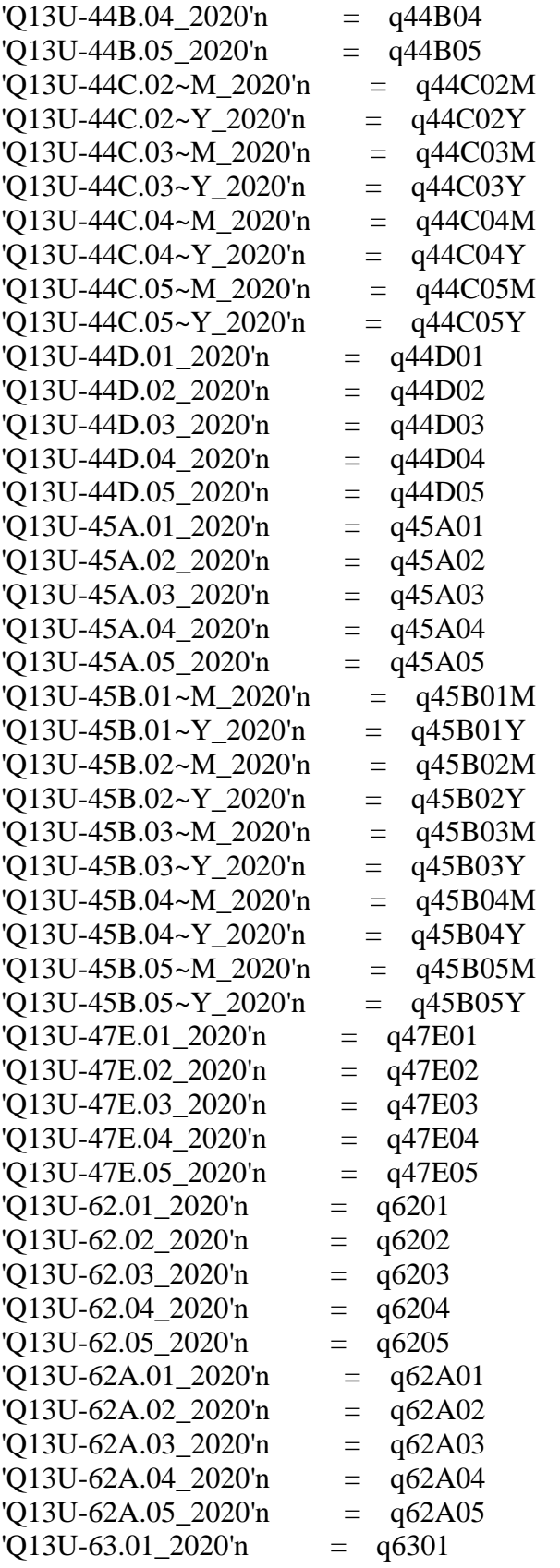

```
\sqrt{Q}13U-63.02\ \text{2020n} = \text{q}6302'Q13U-63.03\_2020'n = q6303\sqrt{Q}13U-63A.01_2020'n = q63A01
'Q13U-63AA.012020'n = q63AA01'Q13U-63AB.01_2020'n = q63AB01
'Q13U-63AB.02_2020'n = q63AB02
'Q13U-63B.01_2020'n = q63B01
'Q13U-63B.02_2020'n = q63B02
'Q13U-64.012020'n = q6401'Q13U-64.02\_2020'n = q6402\sqrt{Q}13U-64.03_2020'n = q6403
'Q13U-64.04_2020'n = q6404
'Q13U-64.05_2020'n = q6405\text{'CURDATE}\sim D 2020'n = intDay
'CURDATE~M_2020'n = intMo
'CURDATE~Y_2020'n = \int \int \frac{dx}{y};
data recip1;
merge R29.lintdate2020 Q13 prg2020.oldin2020 (keep=norcid uydolo:);
by norcid;
if (intMo > 0);
recip = RECIP2;proc freq;
tables recip;
title "freq for all";
run;
proc freq;
tables lintyr lint;
where recip ne 0;
title "DLI year and month after DLI month for those whose UC EH need to be updated in R29";
run;
data recip;
set recip1;
* convert Y2K changes to simple years;
array yrs (*) intYr q43cy
        q44c01y q44c02y q44c03y q44c04y q44c05y 
        q45b01y q45b02y q45b03y q45b04y q45b05y;
\text{do } i = 1 \text{ to } \text{dim}(y \mid r \mid s);
  if yrs(i) > 0 then yrs(i)=yrs(i)-1900;
```
\* date of this interview;

intDt=intYr\*12+intMo;

/\* =====================

```
 Merge info from several sources + convert weeks to months.
```

```
 ================================================================== */
dummv1 = -4;
dummy2 = -4;dummy3 = -4;
if q44c01y > -4 and q43cy > -4 and q44c01y < q43cy then do;
       q44c01y=q43cy;q44c01m=q43cm;
end;
else if q44c01y > -4 and q43cy > -4 and q44c01y > q43cy then do;
       q44c01y=q44c01y;q44c01m=q44c01m;
end;
else if q44c01y -4 and q43cy -4 and q44c01y = q43cy then do;
       q44c01m = max(q44c01m, q43cm);q44c01y = max(q44c01y, q43cy);end;
else if q44c01y \leq -4 and q43cy \geq -4 then do;
       q44c01m = max(q44c01m, q43cm);q44c01y = max(q44c01y, q43cy);end;
/* nrOfRMo - # of months x was received (used when start/stop dates are not known).*/
array nrOfRMos (*) q63a01 q63ab02 dummy1 dummy2 dummy3;
nrOfRMost(1) = max(nrOfRMost(1), q63aa01, q63ab01);\text{do } s = 1 \text{ to } \text{dim}(\text{nrOfR} \text{Mos});
  if nrOfRMos(s) > 0 then
    nrOfRMost(s) = max(round(nrOfRMost(s)/4.3),1);end;
* How much did R get during each month (by spells);
array howMuch (*) q47e01-q47e05; 
array q63b (*) q63b01-q63b05; 
do s=1 to dim(howMuch);
  if howMuch(s) = -4 then howMuch(s) = q63b(s);
  if howMuch(s) > 0 then howMuch(s)=round(howMuch(s)*4.3,1);
end;
/* ===================================================================
  Recipiency status (rec) and amounts (dol) by months
  All months from 1978jan till dec of current year, indexed from 1900jan.
 78*12+1=937 ================================================================== */
```

```
array rec (937:&cEndMo); * Did they receive x in that month?;
array dol (937:&cEndMo); * How much?;
/* =================================================================== 
* No/unknown recipiency
* ================================================================= */
if recip=0 then do;
   do m=lint to intDt;
    rec(m)=-4;
    dol(m)=-4;
   end;
end;
else if recip in (-1,-2) then do;
   do m=lint to intDt;
    rec(m) = Recip;dol(m) = Recip; end;
end;
else if recip in (-3) then do;
   do m=lint to intDt;
    rec(m) = Recip;dol(m) = Recip; end;
end;
/* ===================================================================
* There was some recipiency, get details 
* ================================================================= */
else do;
check = 0;
array startMo (*) q44c01m q44c02m q44c03m q44c04m q44c05m;
array startYr (*) q44c01y q44c02y q44c03y q44c04y q44c05y;
array endMo (*) q45b01m q45b02m q45b03m q45b04m q45b05m;
array endYr (*) q45b01y q45b02y q45b03y q45b04y q45b05y;
array cont (*) q44d01-q44d05; 
array q44b (*) q44b01-q44b05; 
array q64 (*) q6401-q6405; 
/* -----------------------------------------------------------------------------
* Calculate starts and ends of spells if possible
* -----------------------------------------------------------------------------*/
array starts (*) starts1-starts5; 
array ends (*) ends1-ends5;
```
\* Continuous recipiency "ends" at interview date;

```
d\sigma s = 1 to dim(cont);
  if cont(s) = 1 then do;
     endYr(s) = intYr;endMo(s) = intMo; end;
end;
* Compute starts/stops/last for basic cases (dates are known);
\text{do } s = 1 \text{ to dim}(\text{starts});if startMo(s) > 0 & startYr(s) > 0 then
     starts(s) = startYr(s)*12 + startMo(s);if endMo(s) > 0 & endYr(s) > 0 then
     ends(s) = endYr(s)*12+endMo(s);end;
seamFlag=0;
\text{do } s = 1 \text{ to dim}(\text{starts});if starts(s) > 0 then do;
     if starts(s)=lint then seamFlag=1;
     if starts(s)=lint-1 then seamFlag=2;
                if 0 < starts(s) < lint-1 then seamFlag=3;
        end;
end;
lint real=lint-936-1;
\frac{d}{dt} to dim(starts);
 if starts(s) > 0 & starts(s)<lint then starts(s)=lint;
end;
* Try to deduce starts/ends from # of mos;
\text{do } s = 1 \text{ to dim}(\text{starts});if nrOfRMos(s) > 0 then do;
     if ends(s) > 0 then do;
        starts(s) = ends(s) - nOfRMos(s) + 1;check=5.1;
        if (starts(s) < lint) then check = 5;
      end;
     else if starts(s) > 0 then do;
        ends(s) = starts(s) + nOfRMos(s) - 1;check=100+s+0.1;
                        if ends(s)>intDt then check=100+s;
      end;
                else if starts(s) = . & ends(s) = . then do;
        if s = 1 then do; starts(s) = lint; check=201+0.1; end;
                        else do; starts(s) = ends(s-1) + 1; check=200+s+0.1; end;
        ends(s) = starts(s) + nOfRMos(s) - 1;if ends(s)>intDt then check=200+s;
```

```
 end;
   end;
end;
last = 0:
if q44b01=2 or q43B = 2 then last = 1;
\text{do } s = 1 \text{ to dim}(\text{starts});if ((startMo(s) > 0 \mid startYr(s) > 0 \mid endMo(s) > 0 \mid endYr(s) > 0 \mid nrOfRMos(s) > 0) \& last < s)then last = s:
end;
/* -----------------------------------------------------------------------------
* Edges of recipiency spells and periods between: n1 r1 n2 r2 ... (NNNRRR???NRRR)
* Under ideal conditions they touch, but often there is an unclear zone between them (-2)
* ----------------------------------------------------------------------------- */
array rs(*) rs1-rs5; * Recipiency starts;
array re(*) re1-re5; * Recipiency ends;
array ns(*) ns1-ns6; * Nonrecipiency starts (# of spells + 1, potentialy bef and after);
array ne(*) ne1-ne6; * Nonrecipiency ends;
* The fully known cases;
do s = 1 to last;
  if starts(s) > 0 then do;
     ne(s) = starts(s)-1;rs(s) = starts(s); end;
  if ends(s) > 0 then do;
     re(s) = ends(s);ns(s+1) = ends(s)+1; end;
end;
* The unknown and partially known cases;
d\sigma s = 1 to last:
  if starts(s) = . & startYr(s) > 0 then do;
                check=301; 
     xne = startYr(s)*12;if ( s = 1 & lint < = xne ) |
       (s > 1 \& 0 < \text{ends}(s-1) < \text{xne})(s > 1 \& 0 < \text{endYr}(s-1) + 1 < \text{startYr}(s))
        then do; ne(s) = xne; check=302; end;
     if startYr(s) < \text{end}Yr(s) then do;
        rs(s) = startYr(s)*12+12;check=303; 
                end;
```

```
if (ends(s) = \alpha endYr(s) > 0) then do;
                check=401; 
     if 0 < \text{startYr}(s) < \text{endYr}(s) then do;
        re(s) = endYr(s)*12+1;ns(s+1) = endYr(s)*12+13;check=402;
                end;
                if 0 < \text{startYr}(s) = \text{endYr}(s) then do;
       ns(s+1)=endYr(s)*12+13;if rs(s)>0 then do;
                        re(s)=rs(s); end;
                  check=403;
                end;
   end;
end;
if (ne(1) > 0) then ns(1) = lint; * There was a nonrecipiency at the begining;
if (ns(t+1) > 0) then ne(last+1) = intDt; * There was a nonrecipiency at the end;
if last>=2 then do s = 2 to last;
        if 0 < rs(s) & rs(s) = re(s-1) then check = 7;
end;
if rs1 > 0 & rs1 \lt lint then rs1 = lint;
/* -----------------------------------------------------------------------------
* Fill the recipiency status (rec) and amounts (dol).
 * ----------------------------------------------------------------------------- */
* First, assume we know nothing;
\phi m = lint to intDt;
  rec(m) = -2;
  dol(m) = -2;
end;
* Fill in info we know (any of the periods below can be empty);
d\sigma s = 1 to last:
   * nonrecipiency period;
  if (0 < ns(s) < = ne(s)) then
     do m = max(ns(s),lint) to min(ne(s),intDt);
        rec(m) = -4;
        dol(m) = -4;
      end;
   * recipiency period;
  if (0 < rs(s) \leq re(s)) then
     do m = max(rs(s),lint) to min(re(s),intDt);
```

```
rec(m) = 1;
       dol(m) = howMuch(s);
                      if howmuch(s) in (. -4) then do; dol(m)=-2; check5=s+0.1; end;
      end;
   * we know only start - we are sure R received smth that month;
  else if (lint \langle \cos(s) \rangle = \sin(b \cdot \hat{\mathbf{x}}) re(s) = .) then do;
     rec(rs(s)) = 1;
     dol(rs(s)) = howMuch(s);if howmuch(s) in (. -4) then do; dol(rs(s))=-2; check5=s+0.2; end;
   end;
   * we know only end - we are sure R received smth that month (can be even intDt if 
continuous);
  else if (rs(s) = . \& \text{ limit} \leq r e(s) \leq \text{int}Dt) then do;
     rec(re(s)) = 1;
     dol(re(s)) = howMuch(s);if howmuch(s) in (. -4) then do; dol(re(s))=-2; check5=s+0.3; end;
   end;
end;
* The last period of nonrecipiency;
if (0 < ns<math>(last+1) < = nelast+1)) then
  do m = ns(last+1) to min(ne(last+1),intDt);
     rec(m) = -4;
     dol(m) = -4;
   end;
end;
/* ================================================================= */
* End if recip = .... (getting details for people who got something)
/* ================================================================= */
* fill in space at the end of year after the interview;
do m=intDt+1 to hbound(rec);
  rec(m)=-4;
  dol(m)=-4;
end;
endDt=intDt-936;
noInt=0:
if q44c01m in (-1,-2) & q44c01y in (-1,-2) then q43b = 2;
```

```
if noInt=0 then
   do i=lbound(rec) to hbound(rec);
     if rec(i)=, then rec(i)=-4;
     if dol(i)=. then dol(i)=-4;
   end;
```

```
if noInt=1 then
   do i=lbound(rec) to hbound(rec);
    if rec(i)=. then rec(i)=-5;
    if dol(i)=. then dol(i)=-5;
   end;
/* ===================================================================
* Calculating yearly variables.
* ================================================================= */
array recYM(&cYrs,12) rec1-rec&cMos;
array dolYM(&cYrs,12) dol1-dol&cMos;
array yRec(*) yRec78-yRec&cEndYr;
array yDol(*) yDol78-yDol&cEndYr;
array yRecMo(*) yRecMo78-yRecMo&cEndYr;
* Calculate yRec (any recipiency in a yr?);
\text{do } y = 1 \text{ to } \text{dim}(y \text{Rec});do m=1 to 12;
    if recYM(y,m) \sim = . then yRec(y)=0;
    if recYM(y,m) > 0 then do; yRec(y)=1; leave; end;
   end;
       if yRec(y)=0 then do m=1 to 12;
         if recYM(y,m) in (-1 -2 -3) then do; yRec(y)=recYM(y,m); leave; end;
       end;
       if yRec(y)=0 then yRec(y)=-4;
end;
* Calculate yDol ($ in yr), yRecMo (# of months of recipiency in each y);
do y=1 to dim(yRec);
  if yRec(y) > 0 then do;
              rrefuse = 0; drefuse = 0;
              rdk = 0; ddk = 0;
     do m=1 to 12:
                      if dolYM(y,m) = -1 then drefuse = 1;
                      else if dolYM(y,m) in (-2 - 3) then ddk = 1;
       if recYM(y,m) = -1 then rrefuse = 1;
                      else if recYM(y,m) = -2 then rdk = 1;
              end;
              if rrefuse = 1 then yRecMo(y) = -1;
              else if rdk = 1 then yRecMo(y) = -2;
              else do; 
            yRecMo(y) = 0;do m=1 to 12;
              if recYM(y,m) = 1 then yRecMo(y)=yRecMo(y)+1;
             end;
          end;
```

```
if rrefuse = 1 or drefuse = 1 then yDol(y) = -3;
              else if rdk = 1 or ddk = 1 then yDol(y) = -3;
              else do;
            yDol(y) = 0; do m=1 to 12;
              if 0 \leq dolYM(y,m) then yDol(y)=yDol(y)+dolYM(y,m);
             end;
          end;
       end;
       else do;
              yDol(y)=yRec(y);yRecMo(y)=yRec(y);end;
end;
```
/\* ===================================================================

```
* Flag yearly amount that are not within possible bounds.
```

```
array yFlg(*) yFlg78-yFlg&cEndYr; 
array cMinDol (&cYrs) _temporary_
   (36 40 43 48 50 49 51 54 56 58 61 65 68 70 70 72 74 76 76 88 88 98 98 21*109);
array cMaxDol (\&cYrs) temporary
   (158 173 187 208 217 215 222 236 245 254 266 284 298 305 305 315 322 333 333 383 383 
433 433 7*483 3*525 550 575 9*653);
array cMaxDol1 (&cYrs) _temporary_
   (158 173 187 208 217 215 222 236 245 254 266 284 298 305 305 315 322 333 333 383 383 
433 433 7*483 3*525 550 575 7*653 1253 953);
\text{do } y=1 \text{ to } \text{dim}(y \text{Rec});
  yFlg(y) = 0;if yRec(y) = -5 then yFlg(y)=-5;
  if yDol(y) < 0 then continue;
       avgDol = yDol(y) / yRecMo(y);if avgDol < cMinDol(y)*4.3 then
              yFlg(y)=1;
       else if cMaxDol(y)*4.3 < avgDol then do;
    yFlg(y)=2;
              if cMinDol(y)*4.3 \leq avgDol / yRecMo(y) \leq cMaxDol(y)*4.3 then yFlg(y)=3;
              if cMaxDol1(y)*4.3 < avgDol then do;
               yFlg(y)=2.1;
      if cMinDol(y)*4.3 \leq avgDol / yRecMo(y) \leq cMaxDol1(y)*4.3 then yFlg(y)=3.1;
              end;
   end;
end;
```
\* ================================================================= \*/

/\* ==================================================================== \* \* ================================================================= \*/ do y=1 to dim(yRec); if  $yDol(y) =$ . then  $yDol(y)=-4$ ; if  $yRec(y) = -4$  then  $yRec(y)=0$ ; end; yflag=0; array ydolo(\*) uyDolo78-uyDolo&cEndYr;  $\text{do } i = 1 \text{ to } \text{dim}(\text{ydol})$ ; if lintyr=i+77 & 0<lintmo<13 then do; if  $y\text{dol}(i) = -4$  then do;  $y\text{dol}(i) = y\text{dol}(i)$ ;  $y\text{flag} = 1$ ; end; else if  $ydol(i) \ge 0$  &  $ydol(o(i))$  not in (-4 0) then do; if  $ydolo(i) > 0$  then do;  $ydol(i) = ydol(i) + ydolo(i)$ ;  $yflag = 2$ ; end; else if ydolo(i) in  $(-1 -2 -3)$  then do; ydol $(i)=$ ydolo(i); yflag=3; end; end; end; end;

## **Spouse/Partner Unemployment Benefits Receipt**

% let cEndYr = 121;  $*(2021-1900)$ ; % let cEndMo =  $1464$ ;  $*(121+1)*12$ ; % let cYrs = 44;  $*(2021-1978)+1;$ % let  $cMos = 528$ ;  $*44*12$ ; % let  $c$ FillFlag = 2020; data Q13; set prg2020.in\_inc\_2020; rename 'Q13RECIP-2-SP\_2020'n = recip2  $'Q13S-43B$  2020'n = q43B  $'Q13S-43C-M_2020'n = q43CM$  $'Q13S-43C-Y_2020'n = q43CY$ 'Q13S-44A1\_CHK1.01\_2020'n = q44A1CHK101 'Q13S-44A1\_CHK1.02\_2020'n = q44A1CHK102 'Q13S-44A1\_CHK1.03\_2020'n = q44A1CHK103 'Q13S-44A1\_CHK1.04\_2020'n = q44A1CHK104 'Q13S-44A1\_CHK1.05\_2020'n = q44A1CHK105 'Q13S-44A3.01\_2020'n = q44A301 'Q13S-44A3.02\_2020'n = q44A302  $'Q13S-44A3.03_2020'n = q44A303$ 

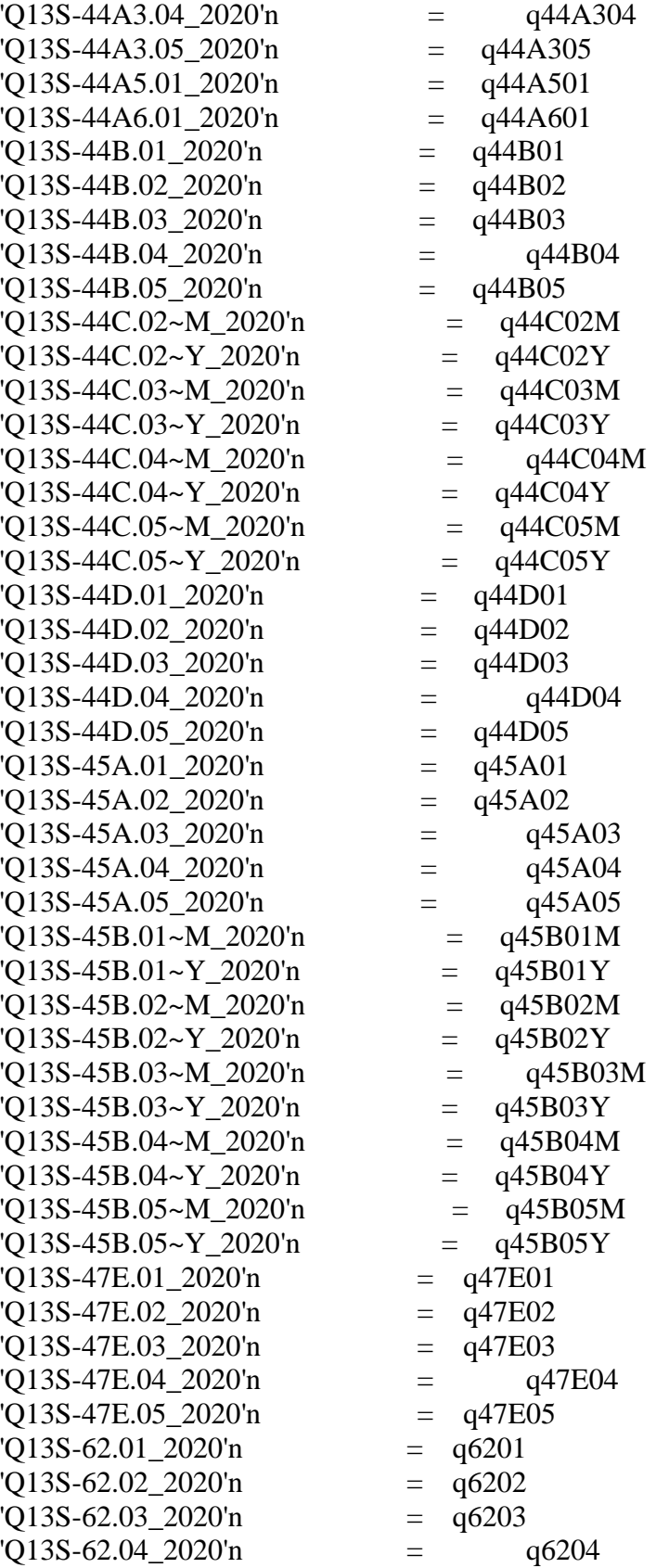

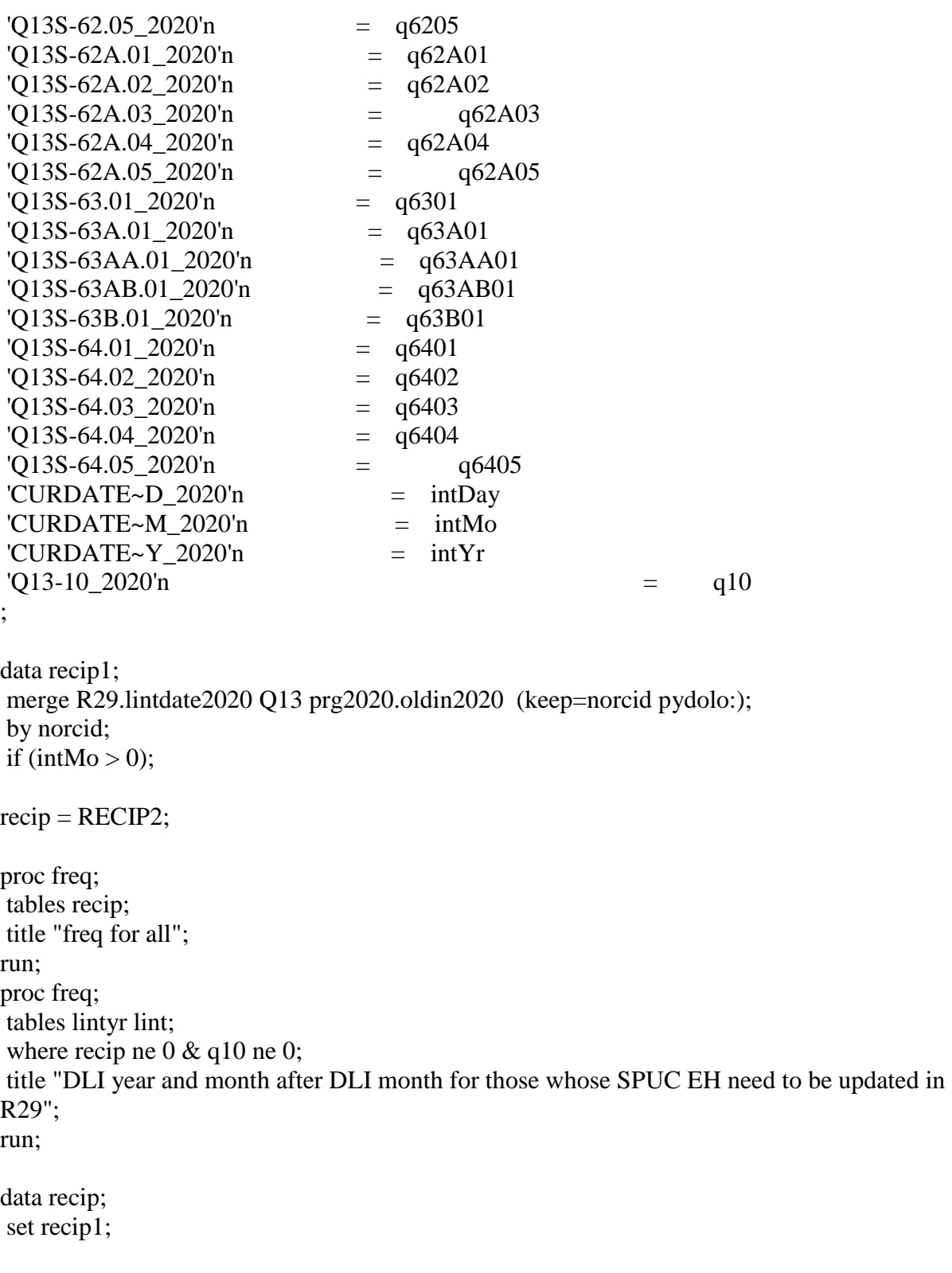

```
* convert Y2K changes to simple years;
array yrs (*) intYr q43cy
 q44c01y q44c02y q44c03y q44c04y q44c05y
```

```
 q45b01y q45b02y q45b03y q45b04y q45b05y;
```

```
\text{do } i = 1 \text{ to } \text{dim}(yrs);if yrs(i) > 0 then yrs(i)=yrs(i)-1900;
end;
* date of this interview;
intDt=intYr*12+intMo;
/* ===================================================================
  Merge info from several sources + convert weeks to months.
  ================================================================== */
dummy = -4;
if q44c01y>-4 and q43cy>-4 and q44c01y<q43cy then do;
       q44c01y=q43cy;q44c01m=q43cm;
end;
else if q44c01y>-4 and q43cy>-4 and q44c01y>q43cy then do;
      q44c01y=q44c01y;q44c01m=q44c01m;
end;
else if q44c01y > -4 and q43cy > -4 and q44c01y = q43cy then do;
       q44c01m = max(q44c01m, q43cm);q44c01y = max(q44c01y, q43cy);end;
else if q44c01y \leq -4 and q43cy \geq -4 then do;
       q44c01m = max(q44c01m, q43cm);q44c01y = max(q44c01y, q43cy);end;
/* nrOfRMo - # of months x was received (used when start/stop dates are not known).*/
array nrOfRMos (*) q63aa01 dummy dummy dummy dummy;
nrOfRMost(1) = max(nrOfRMost(1), q63a01, q63ab01);\text{do } s = 1 \text{ to } \text{dim}(\text{nrOfR} \text{Mos});
  if nrOfRMos(s) > 0 then
    nrOfRMost(s) = max(round(nrOfRMost(s)/4.3), 1);end;
* How much did R get during each month (by spells);
array howMuch (*) q47e01-q47e05; 
array q63b (*) q63b01-q63b05; 
array q63 (*) q6301-q6305; 
do s=1 to dim(howMuch);
  if howMuch(s) = -4 then howMuch(s) = q63b(s);
```
if howMuch(s)  $> 0$  then howMuch(s)=round(howMuch(s)\*4.3,1); end;

```
/* ===================================================================
  Recipiency status (rec) and amounts (dol) by months
  All months from 1978jan till dec of current year, indexed from 1900jan.
 78*12+1 = 937 ================================================================== */
array rec (937: & cEndMo); * Did they receive x in that month?;
array dol (937:&cEndMo); * How much?;
/* =================================================================== 
* No/unknown recipiency
* ================================================================= */
if recip=0 or q10=0 then do;
   do m=lint to intDt;
    rec(m)=-4;
    dol(m)=-4;
   end;
end;
else if recip in (-1,-2) then do;
   do m=lint to intDt;
    rec(m) = recip;dol(m) = recip;
   end;
end;
else if recip=-3 then
   do m=lint to intDt;
    rec(m) = -3;
    dol(m) = -3;
   end;
/* =================================================================== 
* There was some recipiency, get details
* ================================================================= */
else do;
check = 0; * the case needs a manual check;
array startMo (*) q44c01m q44c02m q44c03m q44c04m q44c05m;
array startYr (*) q44c01y q44c02y q44c03y q44c04y q44c05y;
array endMo (*) q45b01m q45b02m q45b03m q45b04m q45b05m;
array endYr (*) q45b01y q45b02y q45b03y q45b04y q45b05y;
array cont (*) q44d01-q44d05; 
array q44b (*) q44b01-q44b05; 
array q64 (*) q6401-q6405;
```

```
/* -----------------------------------------------------------------------------
* Calculate starts and ends of spells if possible
* -----------------------------------------------------------------------------*/
array starts (*) starts1-starts5; 
array ends (*) ends1-ends5; 
* Continuous recipiency "ends" at interview date;
\text{do } s = 1 \text{ to } \text{dim}(\text{cont}):
  if cont(s) = 1 then do;
     endYr(s) = intYr;endMo(s) = intMo; end;
end;
* Compute starts/stops/last for basic cases (dates are known);
\text{do } s = 1 \text{ to dim}(\text{starts});if startMo(s) > 0 & startYr(s) > 0 then
      starts(s) = startYr(s)*12 + startMo(s);if endMo(s) > 0 & endYr(s) > 0 then
     ends(s) = endYr(s)*12+endMo(s);end;
seamFlag=0;
\text{do } s = 1 \text{ to dim}(\text{starts});if starts(s) > 0 then do;
     if starts(s)=lint then seamFlag=1;
     if starts(s)=lint-1 then seamFlag=2;
                 if 0 < starts(s) < lint-1 then seamFlag=3;
        end;
end;
lint real=lint-936-1;
\text{do } s = 1 \text{ to } \text{dim}(\text{starts}):
if starts(s) > 0 & starts(s)<lint then starts(s)=lint;
end;
* Try to deduce starts/ends from # of mos;
\text{do } s = 1 \text{ to dim}(\text{starts});if nrOfRMos(s) > 0 then do;
     if ends(s) > 0 then do;
        starts(s) = ends(s) - nOfRMost(s)+1;check=5.1; 
        if (starts(s) < lint) then check = 5;
       end;
     else if starts(s) > 0 then do;
```

```
ends(s) = starts(s) + nOfRMos(s) - 1;check=100+s+0.1;
                       if ends(s)>intDt then check=100+s;
      end;
               else if starts(s) = . & ends(s) = . then do;
       if s = 1 then do; starts(s) = lint; check=201+0.1; end;
                       else do; starts(s) = ends(s-1) + 1; check=200+s+0.1; end;
       ends(s) = starts(s) + nOfRMost(s) - 1;if ends(s)>intDt then check=200+s;
      end;
   end;
end;
last = 0:
if q44b01=2 or q43B = 2 then last = 1;
\text{do } s = 1 \text{ to dim}(\text{starts});if ((startMo(s) > 0 \mid startYr(s) > 0 \mid endMo(s) > 0 \mid endYr(s) > 0 \mid nrOfRMos(s) > 0) & last < s)
then last = s;
end;
/* -----------------------------------------------------------------------------
* Edges of recipiency spells and periods between: n1 r1 n2 r2 ... (NNNRRR???NRRR)
* Under ideal conditions they touch, but often there is an unclear zone between them (-2)
* ----------------------------------------------------------------------------- */
array rs(*) rs1-rs5; * Recipiency starts;
array re(*) re1-re5; * Recipiency ends;
array ns(*) ns1-ns6; * Nonrecipiency starts (# of spells + 1, potentialy bef and after);
array ne(*) ne1-ne6; * Nonrecipiency ends;
* The fully known cases;
d\sigma s = 1 to last;
  if starts(s) > 0 then do;
     ne(s) = starts(s)-1;rs(s) = starts(s); end;
  if ends(s) > 0 then do;
     re(s) = ends(s);ns(s+1) = ends(s)+1; end;
end;
* The unknown and partially known cases;
d\sigma s = 1 to last:
  if starts(s) = . & startYr(s) > 0 then do;
               check=301;
```

```
xne = startYr(s)*12;if ( s = 1 \& \text{lint} < -xne ) |
       (s > 1 \& 0 < \text{ends}(s-1) < \text{xne})(s > 1 \& 0 < \text{endYr}(s-1) + 1 < \text{startYr}(s))
        then do; ne(s) = xne; check=302; end;
     if startYr(s) < endYr(s) then do;
        rs(s) = startYr(s)*12+12;check=303; 
                end;
   end;
  if (ends(s) = \ldots & endYr(s) > 0) then do;
                check=401; 
     if 0 < startYr(s) < endYr(s) then do;
        re(s) = endYr(s)*12+1;ns(s+1) = endYr(s)*12+13;check=402;
                end;
                if 0 < \text{startYr}(s) = \text{endYr}(s) then do;
      ns(s+1)=endYr(s)*12+13;if rs(s)>0 then do;
                        re(s)=rs(s); end;
                  check=403;
                end;
   end;
end;
if (ne(1) > 0) then ns(1) = lint; * There was a nonrecipiency at the begining;
if (ns(t+1) > 0) then ne(last+1) = intDt; * There was a nonrecipiency at the end;
if last>=2 then do s = 2 to last;
        if 0 < rs(s) \& rs(s) = re(s-1) then check = 7;
end;
 if rs1 > 0 & rs1 \lt lint then rs1 =lint:
/* -----------------------------------------------------------------------------
 * Fill the recipiency status (rec) and amounts (dol).
 * ----------------------------------------------------------------------------- */
* First, assume we know nothing;
do m = lint to intDt;
  rec(m) = -2;
  dol(m) = -2;
end;
* Fill in info we know (any of the periods below can be empty);
```
 $d\sigma$  s = 1 to last;

```
 * nonrecipiency period;
  if (0 < ns(s) < = ne(s)) then
     \text{do } m = \max(\text{ns}(s), \text{lint}) \text{ to } \min(\text{ne}(s), \text{intDt});
        rec(m) = -4;
        dol(m) = -4;
      end;
   * recipiency period;
  if (0 < rs(s) \leq re(s)) then
     do m = max(rs(s),lint) to min(re(s),intDt);
        rec(m) = 1;
        dol(m) = howMuch(s);
                       if howmuch(s) in (. -4) then do; dol(m)=-2; check5=s+0.1; end;
      end;
   * we know only start - we are sure R received smth that month;
  else if (lint \langle \cos(\theta) \rangle = \sin(\theta) \hat{x} re(s) = .) then do;
     rec(rs(s)) = 1;
     dol(rs(s)) = howMuch(s);if howmuch(s) in (. -4) then do; dol(rs(s))=2; check5=s+0.2; end;
   end;
   * we know only end - we are sure R received smth that month (can be even intDt if 
continuous);
  else if (rs(s) = . \& \text{lint} \leq re(s) \leq intDt) then do;
     rec(re(s)) = 1;
     dol(re(s)) = howMuch(s);if howmuch(s) in (. -4) then do; dol(re(s))=-2; check5=s+0.3; end;
   end;
end;
* The last period of nonrecipiency;
if (0 < ns<math>(last+1) < = nelast+1)) then
  do m = ns(last+1) to min(ne(last+1),intDt);
     rec(m) = -4;
     dol(m) = -4;
   end;
end;
/* ================================================================= */
/* End if recip = .... (getting details for people who got something)
/* ================================================================= */
```

```
* Fill in space at the end of year after the interview;
do m=intDt+1 to hbound(rec);
  rec(m)=-4;
  dol(m)=-4;
end;
```

```
endDt=intDt-936;
noInt=0:
if q44c01m in (-1,-2) & q44c01y in (-1,-2) then q43b = 2;
if noInt=0 then
   do i=lbound(rec) to hbound(rec);
    if rec(i)=. then rec(i)=-4;
    if dol(i)=. then dol(i)=-4;
   end;
if noInt=1 then
   do i=lbound(rec) to hbound(rec);
    if rec(i)=. then rec(i)=-5;
    if dol(i)=. then dol(i)=-5;
   end;
/* ===================================================================
* Calculating yearly variables.
* ================================================================= */
array recYM(&cYrs,12) rec1-rec&cMos;
array dolYM(&cYrs,12) dol1-dol&cMos;
array yRec(*) yRec78-yRec&cEndYr;
array yDol(*) yDol78-yDol&cEndYr;
array yRecMo(*) yRecMo78-yRecMo&cEndYr;
* Calculate yRec (any recipiency in a yr?);
do y=1 to dim(yRec);
  do m=1 to 12:
    if recYM(y,m) \sim = . then yRec(y)=0;
    if recYM(y,m) > 0 then do; yRec(y)=1; leave; end;
   end;
       if yRec(y)=0 then do m=1 to 12;
         if recYM(y,m) in (-1 -2 -3) then do; yRec(y)=recYM(y,m); leave; end;
       end;
       if yRec(y)=0 then yRec(y)=-4;
end;
* Calculate yDol ($ in yr), yRecMo (# of months of recipiency in each y);
do y=1 to dim(yRec);
  if yRec(y) > 0 then do;
              rrefuse = 0; drefuse = 0;
              rdk = 0; ddk = 0;
    do m=1 to 12;
                     if dolYM(y,m) = -1 then drefuse = 1;
                     else if dolYM(y,m) = -2 then ddk = 1;
       if recYM(y,m) = -1 then rrefuse = 1;
                     else if recYM(y,m) = -2 then rdk = 1;
```

```
end;
             if rrefuse = 1 then yRecMo(y) = -1;
             else if rdk = 1 then yRecMo(y) = -2;
             else do; 
           yRecMo(y) = 0;do m=1 to 12;
             if recYM(y,m) = 1 then yRecMo(y)=yRecMo(y)+1;
            end;
          end;
         if rrefuse = 1 or drefuse = 1 then yDol(y) = -1;
             else if rdk = 1 or ddk = 1 then yDol(y) = -2;
             else do;
           vDol(v) = 0;
            do m=1 to 12;
             if 0 \leq dolYM(y,m) then yDol(y)=yDol(y)+dolYM(y,m);
            end;
          end;
      end;
      else do;
             yDol(y)=yRec(y);yRecMo(y)=yRec(y);end;
end;
/* ===================================================================
* Flag yearly amount that are not within possible bounds.
* ================================================================= */
array yFlg(*) yFlg78-yFlg&cEndYr; 
array cMinDol (&cYrs) _temporary_
   (36 40 43 48 50 49 51 54 56 58 61 65 68 70 70 72 74 27*76);
array cMaxDol (\&cYrs) temporary
   (158 173 187 208 217 215 222 236 245 254 266 284 298 305 305 315 322 333 333 383 383 
425 425 7*471 3*525 550 575 9*653);
array cMaxDol1 (&cYrs) _temporary_
   (158 173 187 208 217 215 222 236 245 254 266 284 298 305 305 315 322 333 333 383 383 
433 433 7*483 3*525 550 575 7*653 1253 953);
\gamma = 1 to dim(yRec);
  yFlg(y) = 0;if yRec(y) = -5 then yFlg(y)=-5;
  if yDol(y) < 0 then continue;
       avgDol = yDol(y) / yRecMo(y);if avgDol < cMinDol(y)*4.3 then
             yFlg(y)=1;
      else if cMaxDol(y)*4.3 < avgDol then do;
```

```
yFlg(y)=2;if cMinDol(y)*4.3 \leq avgDol / yRecMo(y) \leq cMaxDol(y)*4.3 then yFlg(y)=3;
               if cMaxDol1(v)*4.3 < avgDol then do;
                yFlg(y)=2.1;
      if cMinDol(y)*4.3 \leq avgDol / yRecMo(y) \leq cMaxDol1(y)*4.3 then yFlg(y)=3.1;
               end;
   end;
end;
/* ===================================================================
*
* ================================================================= */
do y=1 to dim(yRec);
  if yDol(y) =. then yDol(y)=-4;
  if yRec(y) = -4 then yRec(y)=0;
end;
yflag=0;
array ydolo(*) pyDolo78-pyDolo&cEndYr;
\text{do } i = 1 \text{ to } \text{dim}( \text{ydol});
if lintyr=i+77 & 0<lintmo<13 then do;
 if y\text{dol}(i) = -4 then do; y\text{dol}(i) = y\text{dol}(i); y\text{flag} = 1; end;
 else if \text{ydol}(i) >=0 & \text{ydol}(i) not in (-4 0) then do;
  if ydoio(i) > 0 then do; ydoli(i) = ydoli(i) + ydoli(i); yflag = 2; end;
       else if ydolo(i) in (-1 -2 -3) then do; ydol(i)=ydolo(i); yflag=3; end;
  end;
end;
end;
```
## **Aid to Families with Dependent Children (AFDC)/Temporary Assistance to Needy Families (TANF) Receipt**

```
% let cEndYr = 121; *(2021-1900);% let cEndMo = 1464; *(121+1)*12;
% let cYrs = 44; *(2021-1978)+1;% let cMos = 528; *44*12;
% let cFillFlag = 2020;
data Q13;
set prg2020.in_inc_2020;
rename 
'Q13RECIP-4~000001_2020'n = recip41 
'Q13RECIP-4~000002_2020'n = recip42
```
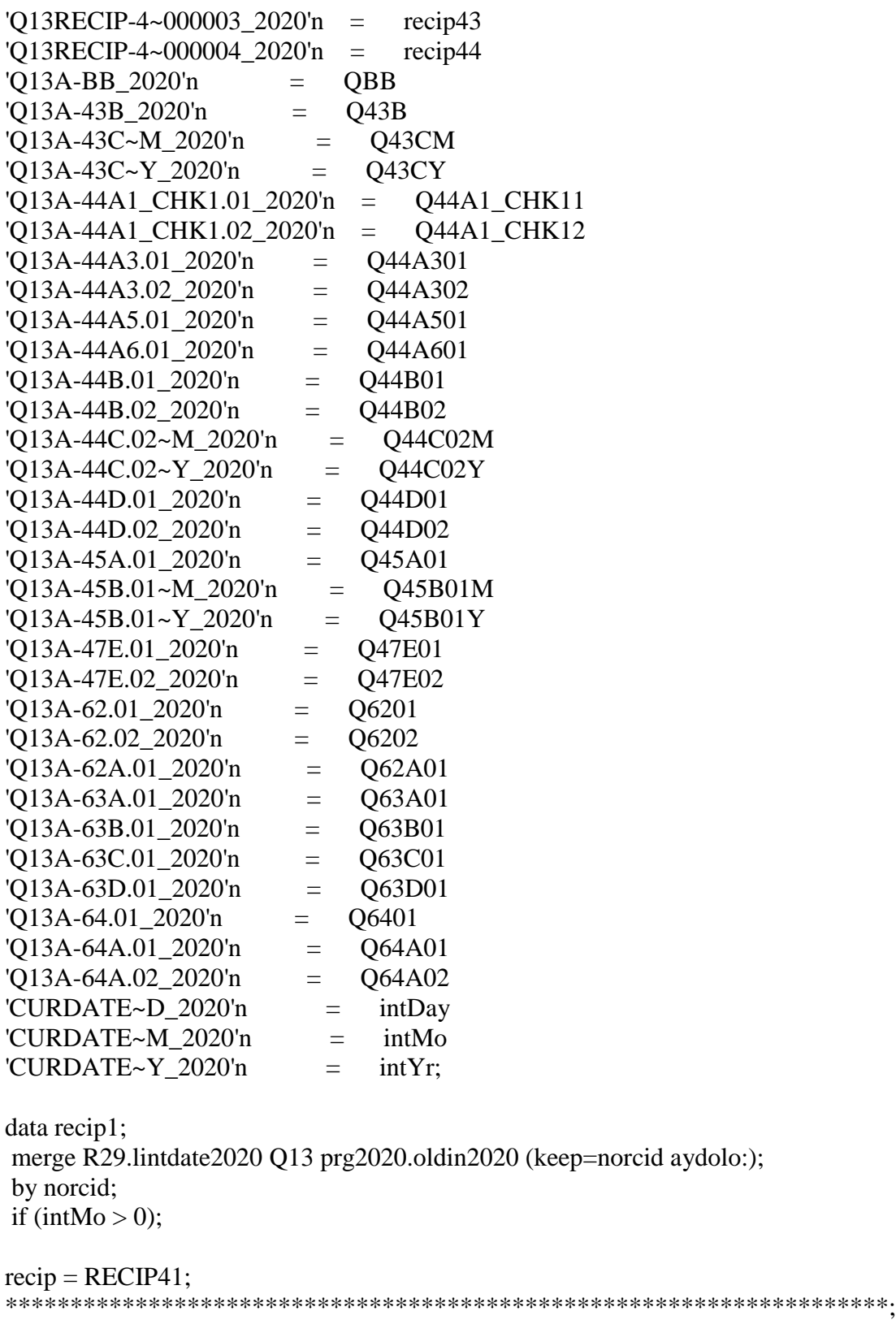

proc freq; tables lintyr lint;

```
where intYr \sim = -4;
title "DLI year and month after DLI month for those interviewed in R29";
proc freq;
tables lintyr lIntMo lint;
where recip not in (-5 0);
title "DLI year and month after DLI month for those whose AFDC EH need to be updated in 
R29";
run;
data recip;
set recip1;
* convert Y2K changes to simple years;
array yrs (*) intYr q43cy q44c02y 45b01y; 
\text{do } i = 1 \text{ to } \text{dim}(y \mid r \mid s);
  if yrs(i) > 0 then yrs(i)=yrs(i)-1900;
end;
* date of this interview;
intDt=intYr*12+intMo;
/*============================================================
  Merge info from several sources + convert weeks to months.
  ========================================================== */
dummy = -4;
if q44c01y>-4 and q43cy>-4 and q44c01y<q43cy then do;
       q44c01y=q43cy;q44c01m=q43cm;
end;
else if q44c01y > -4 and q43cy > -4 and q44c01y > q43cy then do;
       q44c01y=q44c01y;q44c01m=q44c01m;
end;
else if q44c01y > -4 and q43cy > -4 and q44c01y = q43cy then do;
       q44c01m = max(q44c01m, q43cm);q44c01y = max(q44c01y, q43cy);end;
else if q44c01y \leq -4 and q43cy \geq -4 then do;
       q44c01m = max(q44c01m, q43cm);q44c01y = max(q44c01y, q43cy);end;
/* nrOfRMos - # of months x was received (used when start/stop dates are not known).*/
array nrOfRMos (*) q63aa01 q63aa02;
```
 $nrOfRMost(1) = max(nrOfRMost(1), q63a01, q63ab01);$ 

```
* How much did R receive in each spell;
array howMuch (*) q47e01-q47e02; 
array q63b (*) q63b01-q63b02; 
do s=1 to dim(howMuch);
  if howMuch(s) = -4 then howMuch(s) = q63b(s);
end;
/*============================================================
  Recipiency status (rec) and amounts (dol) by months
  All months from 1978jan till dec of current year, indexed from 1900jan.
 78*12+1=937 ========================================================== */
array rec (937: & cEndMo); * Did they receive x in that month?;
array dol (937:&cEndMo); * How much?;
/*=========================================================== 
* No/unknown recipiency
* 
========================================================= */
if recip=0 then do;
   do m=lint to intDt;
    rec(m)=-4;dol(m)=-4;
   end;
end;
else if recip in (-1,-2) then do;
   do m=lint to intDt;
    rec(m) = recip;dol(m) = recip;
   end;
end;
else if recip in (-3) then do;
   do m=lint to intDt;
    rec(m) = recip;dol(m) = recip;
   end;
end;
/*========================================================== */
/* There was some recipiency, get details */
/* ========================================================= */
```
else do;  $check = 0$ ;

```
array startMo (*) q44c01m q44c02m;
array startYr (*) q44c01y q44c02y;
array endMo (*) q45b01m q45b02m; 
array endYr (*) q45b01y q45b02y; 
array cont (*) q44d01 q44d02;
array q44b (*) q44b01 q44b02; 
array q64 (*) q6401 Q6402;
array q63c (*) q63c01 Q63c02;
/* -----------------------------------------------------------------------------
* Calculate starts and ends of spells if possible
* -----------------------------------------------------------------------------*/
array starts (*) starts1-starts2;
array ends (*) ends1-ends2;
* Continuous recipiency "ends" at interview date;
\text{do } s = 1 \text{ to } \text{dim}(\text{cont});if cont(s) = 1 or q63c(s)=12 then do;
                endYr(s) = intYr;endMo(s) = intMo;end;
end;
* Compute starts/stops/last for basic cases (dates are known);
\text{do } s = 1 \text{ to dim}(\text{starts});if startMo(s) > 0 & startYr(s) > 0 then
     starts(s) = startYr(s)*12 + startMo(s);if endMo(s) > 0 & endYr(s) > 0 then
     ends(s) = endYr(s)*12+endMo(s);end;
seamFlag=0;
do s = 1 to dim(starts);
       if starts(s) > 0 then do;
     if starts(s)=lint then seamFlag=1;
     if starts(s)=lint-1 then seamFlag=2;
                if 0 < starts(s) < lint-1 then seamFlag=3;
        end;
end;
lint real=lint-936-1;
\text{do } s = 1 \text{ to } \text{dim}(\text{starts});
if starts(s) > 0 & starts(s)<lint then starts(s)=lint;
end;
```

```
* Try to deduce starts/ends from # of mos;
\text{do } s = 1 \text{ to dim}(\text{starts});if nrOfRMos(s) > 0 then do;
          if ends(s) > 0 \& starts(s) = . then do;
        starts(s) = ends(s) - nOfRMos(s) + 1;check=5.1; 
       if (starts(s) < lint) then check = 5;
      end;
               else if starts(s) > 0 \& ends(s) = . then do;
       ends(s) = starts(s) + nOfRMost(s) - 1;check=100+s+0.1;if ends(s)>intDt then check=100+s;
      end;
               else if starts(s) = . & ends(s) = . then do;
       if s = 1 then do; starts(s) = lint; check=201+0.1; end;
                       else do; starts(s) = ends(s-1) + 1; check=200+s+0.1; end;
       ends(s) = starts(s) + nOfR\n<sub>OS</sub>(s) - 1;if ends(s)>intDt then check=200+s;
      end;
   end;
end;
/* Determine what was the last spell (0 - there was no spell) */last = 0:
if q44b01=2 or q43B = 2 then last = 1;
d\sigma s = 1 to dim(starts):
       if ((startMo(s) > 0 | startYr(s) > 0 | endMo(s) > 0 | endYr(s) > 0 | nrofRMos(s) > 0) &\langle s) then last = s;
end;
/* -----------------------------------------------------------------------------
* Edges of recipiency spells and periods between: n1 r1 n2 r2 ... (NNNRRR???NRRR)
* Under ideal conditions they touch, but often there is an unclear zone between them (-2)
* ----------------------------------------------------------------------------- */
\arctan x rs(*) rs1-rs2; \arctan x Recipiency starts;
array re(*) re1-re2; * Recipiency ends;
array ns(*) ns1-ns3; * Nonrecipiency starts (# of spells + 1, potentialy bef and after);
array \n<sub>2</sub> ne(*) \nneq -ne3; \n* Nonrecipiency ends;* The fully known cases;
d\sigma s = 1 to last:
  if starts(s) > 0 then do;
     ne(s) = starts(s)-1;
     rs(s) = starts(s); end;
```

```
if ends(s) > 0 then do;
    re(s) = ends(s);ns(s+1) = ends(s)+1; end;
end;
```

```
* The unknown and partially known cases;
d\sigma s = 1 to last;
  if starts(s) = . & startYr(s) > 0 then do;
                 check=301; 
     xne = startYr(s)*12;if ( s = 1 \& \text{lint} \leq x \text{ne} ) |
       (s > 1 \& 0 < \text{ends}(s-1) < \text{xne})(s > 1 \& 0 < \text{endYr}(s-1) + 1 < \text{startYr}(s))
        then do; ne(s) = xne; check=302; end;
     if startYr(s) < endYr(s) then do;
        rs(s) = startYr(s)*12+12;check=303; 
                 end;
```

```
 end;
  if (ends(s) = \alpha endYr(s) > 0) then do;
               check=401; 
     if 0 < \text{startYr}(s) < \text{endYr}(s) then do;
       re(s) = endYr(s)*12+1;ns(s+1) = endYr(s)*12+13;check=402; 
               end;
               if 0 < \text{startYr}(s) = \text{endYr}(s) then do;
                ns(s+1)=endYr(s)*12+13;if rs(s)>0 then do;
                      re(s)=rs(s); end;
                 check=403;
               end;
   end;
end;
if (ne(1) > 0) then ns(1) = limit; * There was a nonrecipiency at the
begining;
if (ns(t+1) > 0) then ne(last+1) = intDt; * There was a nonrecipiency at the end;
if last>=2 then do s = 2 to last;
       if 0 < rs(s) \& rs(s) = re(s-1) then check = 7;
end;
if rs1 > 0 & rs1 < lint then rs1 = lint;
```

```
/* -----------------------------------------------------------------------------
* Fill the recipiency status (rec) and amounts (dol).
* ----------------------------------------------------------------------------- */
* First, assume we know nothing;
do m = lint to intDt:
       rec(m) = -2;
        dol(m) = -2;
end;
* Fill in info we know (any of the periods below can be empty);
do s = 1 to last;
        * nonrecipiency period;
        if (0 < ns(s) < = ne(s)) then
               do m = max(ns(s),lint) to min(ne(s),intDt);
                       rec(m) = -4;
                        dol(m) = -4;
               end;
        * recipiency period;
        if (0 < rs(s) \leq re(s)) then
                do m = max(rs(s),lint) to min(re(s),intDt);
                        rec(m) = 1;
                        dol(m) = howMuch(s);
                        if howmuch(s) in (. -4) then do; dol(m)=-2; check5=s+0.1; end;
               end;
           * we know only start - we are sure R received smth that month;
     else if (lint \langle \cos(\theta) \rangle = \sin(\theta) \hat{x} re(s) = .) then do;
        rec(rs(s)) = 1;
        dol(rs(s)) = howMuch(s);if howmuch(s) in (. -4) then do; dol(rs(s))=-2; check5=s+0.2; end;
      end;
      * we know only end - we are sure R received smth that month (can be even intDt if 
continuous);
     else if (rs(s) = . \& \text{ limit} <= re(s) <= intDt) then do;
        rec(re(s)) = 1;dol(re(s)) = howMuch(s);if howmuch(s) in (. -4) then do; dol(re(s))=-2; check5=s+0.3; end;
      end;
end;
* The last period of nonrecipiency;
if (0 < ns<math>(last+1) < = nelast+1)) then
        do m = ns(last+1) to min(ne(last+1),intDt);
```

```
rec(m) = -4:
```

```
dol(m) = -4;
```
end;

```
/* ========================================================= */
\sqrt{\ } End if recip = .... (getting details for people who got something)
/*========================================================== */
* Fill in space at the end of year after the interview;
do m=intDt+1 to hbound(rec);
  rec(m)=-4;
  dol(m)=-4;
end;
endDt=intDt-936;
noInt=0;
if q44c01m in (-1,-2) & q44c01y in (-1,-2) then q43b = 2;
/* ========================================================= */
array flag(937:&cEndMo) flag1-flag&cMos;
array recYM(&cYrs,12) rec1-rec&cMos;
array dolYM(&cYrs,12) dol1-dol&cMos;
* Set fill flag for ints/non-ints;
if noInt in (0,1) then
       do i=lint to intDt;
             flag(i)=&cFillFlag;end;
/* ===========================================================
* fill in missings: -4 if int, -5 if non-int
* ========================================================= */
if noInt=0 then
       do i=lbound(rec) to hbound(rec);
             if rec(i)=. then rec(i)=-4;
             if dol(i)=. then dol(i)=-4;
             if flag(i)=. then flag(i)=-4;
       end;
if noInt=1 then
       do i=lbound(rec) to hbound(rec);
             if rec(i)=\pm then rec(i)=\pm5;
             if dol(i)=, then dol(i)=-5;
             if flag(i)=. then flag(i)=-4;
       end;
```

```
/* ===========================================================
* Calculating yearly variables.
* ======================================================== */
```

```
array yRec(*) yRec78-yRec&cEndYr;
array yDol(*) yDol78-yDol&cEndYr;
array yRecMo(*) yRecMo78-yRecMo&cEndYr;
* Calculate yRec (any recipiency in a yr?);
do y=1 to dim(yRec);
  do m=1 to 12;
    if recYM(y,m) \sim = . then yRec(y)=0;
    if recYM(y,m) > 0 then do; yRec(y)=1; leave; end;
   end;
       if yRec(y)=0 then do m=1 to 12;
         if recYM(y,m) in (-1 -2 -3) then do; yRec(y)=recYM(y,m); leave; end;
       end;
       if yRec(y)=0 then yRec(y)=-4;
end;
* Calculate yDol ($ in yr), yRecMo (# of months of recipiency in each y);
do y=1 to dim(yRec);
  if yRec(y) > 0 then do;
              rrefuse = 0; drefuse = 0;
              rdk = 0; ddk = 0;
    do m=1 to 12;
                     if dolYM(y,m) = -1 then drefuse = 1;
                     else if dolYM(y,m) = -2 then ddk = 1;
       if recYM(y,m) = -1 then rrefuse = 1;
                     else if recYM(y,m) = -2 then rdk = 1;
              end;
              if rrefuse = 1 then \text{vRecMo}(v) = -1;
              else if rdk = 1 then yRecMo(y) = -2;
              else do; 
            yRecMo(y) = 0;do m=1 to 12;
              if recYM(y,m) = 1 then yRecMo(y)=yRecMo(y)+1;
             end;
          end;
         if rrefuse = 1 or drefuse = 1 then yDol(y) = -1;
              else if rdk = 1 or ddk = 1 then yDol(y) = -2;
              else do;
            yDol(y) = 0; do m=1 to 12;
              if 0 \leq dolYM(y,m) then yDol(y)=yDol(y)+dolYM(y,m);
```

```
 end;
   end;
end;
else do;
       yDol(y)=yRec(y);yRecMo(y)=yRec(y); 
end;
```

```
* Flag yearly amount that are not within possible bounds.
* ========================================================= */
array yFlg(*) yFlg78-yFlg&cEndYr; 
array cMinDol (&cYrs) _temporary_ (&cYrs*44);
array cMaxDol (&cYrs) _temporary_
       (537 579 586 622 643 670 700 726 742 771 794 815 809 786 875 844 827 808 808 949 
949 1025 1025 1134 1134 19*1134);
do y=1 to dim(yRec);
  yFlg(y) = 0;if yRec(y) = -5 then yFlg(y) = -5;
  if yDol(y) < 0 then continue;
       avgDol = yDol(y) / yRecMo(y);if avgDol < cMinDol(y) then
              yFlg(y)=1;
       else if cMaxDol(y) < avgDol then do;
    vFlg(v)=2;
    if cMinDol(y) \langle = avgDol / yRecMo(y) \langle = cMaxDol(y) then yFlg(y)=3;
   end;
end;
/* =======================================================
*
* ======================================================= */
\gamma = 1 to dim(yRec);
  if yDol(y) =. then yDol(y)=-4;
  if yRec(y) = -4 then yRec(y)=0;
end;
yflag=0;
array ydolo(*) ayDolo78-ayDolo&cEndYr;
\text{do } i = 1 \text{ to } \text{dim}( \text{ydol});
if lintyr=i+77 & 0<lintmo<13 then do;
 if y\text{dol}(i) = -4 then do; y\text{dol}(i) = y\text{dol}(i); y\text{flag} = 1; end;
```
/\* ===========================================================

```
else if ydol(i)>=0 & ydolo(i) not in (-4 0) then do;
  if ydolo(i) > 0 then do; ydol(i) = ydol(i) + ydolo(i); yflag = 2; end;
        else if ydolo(i) in (-1 -2 -3) then do; ydol(i)=ydolo(i); yflag=3; end;
  end;
end;
end;
```
#### **Food Stamps/Supplemental Nutrition Assistance Program (SNAP) Receipt**

```
% let cEndYr = 121; *(2021-1900);
% let cEndMo = 1464; *(121+1)*12;
% let cYrs = 44; *(2021-1978)+1;% let cMos = 528; *44*12;
% let cFillFlag = 2020;
data Q13;
set prg2020.in_inc_2020;
rename
'Q13RECIP-4~000001_2020'n = RECIP41 
'Q13RECIP-4~000002_2020'n = RECIP42
'Q13RECIP-4~000003_2020'n = RECIP43
'Q13RECIP-4~000004_2020'n = RECIP44
'Q13F-B_2020'n = qB'Q13F-43B_2020'n = q43B'Q13F-43C-M_2020'n = q43CM\text{VQ13F-43C-V\_2020'n} = \text{q43CY}'Q13F-44A1_CHK1.01_2020'n = q44A1CHK101
'Q13F-44A1_CHK1.02_2020'n = q44A1CHK102
\text{Q}13\text{F}-44\text{A}3.01\_2020\text{m} = \text{q}44\text{A}301'Q13F-44A3.022020'n = q44A302\text{Q13F-44A5.01\_2020'n} = \text{q44A501}\text{Q13F-44A6.01\_2020'n} = \text{q44A601}'Q13F-44B.01\_2020'n = q44B01\text{VQ13F-44B.02\_2020'n} = \text{q44B02}\text{Q13F-44C.01~M\_2020'n} = \text{q44C01M}'Q13F-44C.01-Y_2020'n = q44C01Y\text{°O13F-44C.02~M} 2020'n = q44C02M
'Q13F-44C.02-Y 2020'n = q44C02Y
\text{Q}13\text{F}-44\text{D}.01\_2020\text{m} = \text{q}44\text{D}01'Q13F-44D.02\ 2020'n = q44D02\text{Q}13\text{F}-45\text{A}.01\_2020\text{m} = \text{q}45\text{A}01'Q13F-45B.01-M_2020'n = q45B01M'Q13F-45B.01-Y_2020'n = q45B01Y'Q13F-47E.01\_2020'n = q47E01
```

```
\text{Q}13\text{F}-47\text{E}.02\_2020\text{m} = \text{q}47\text{E}02'Q13F-62.01\_2020'n = q6201\text{Q}13\text{F}-62.02\text{ }2020\text{'n} = \text{q}6202\text{'Q13F-62A.01\_2020'n} = \text{q62A01}'Q13F-63.01\_2020'n = q6301'Q13F-63A.01\_2020'n = q63A01'Q13F-63AA.012020'n = q63AA01'Q13F-63AA.02\_2020'n = q63AA02'Q13F-63AB.012020'n = q63AB01\text{Q13F-63B.01\_2020'n} = \text{q63B01}\text{Q}13\text{F}-63\text{B}.02\_2020\text{m} = \text{q}63\text{B}02\text{Q13F-63C.01\_2020'n} = \text{q63C01}\text{Q13F-63D.01\_2020'n} = \text{q63D01}\text{Q13F-63D.02\_2020'n} = \text{q63D02}'Q13F-64.01\_2020'n = q6401\text{VQ13F-64A.01\_2020'n} = \text{q64A01}'Q13F-64A.02\ 2020'n = q64A02\text{'CURDATE}\sim D_2020'n = intDay
\text{'CURDATE-M} 2020'n = \text{intMo}\text{'CURDATE-}Y_2020\text{'n} = \text{intYr}; 
data recip1;
merge R29.lintdate2020 Q13 prg2020.oldin2020 (keep=norcid fydolo:);
by norcid;
if (intMo > 0);
recip = RECIP42;
proc freq;
tables lintyr lint recip;
where recip not in (-5 0);
title "DLI year and month after DLI month for those whose FDSTMPS EH need to be updated 
in R28";
run;
data recip;
set recip1;
* convert Y2K changes to simple years;
array yrs (*) intYr q43cy
          q44c01y q44c02y 
          q45b01y;
\text{do } i = 1 \text{ to } \text{dim}(y \mid r \mid s);
  if yrs(i) > 0 then yrs(i)=yrs(i)-1900;
```

```
* date of this interview;
intDt=intYr*12+intMo;
```

```
/* ===================================================================
  Merge info from several sources + convert weeks to months.
  ================================================================== */
dummy = -4;
if q44c01y>-4 and q43cy>-4 and q44c01y<q43cy then do;
      q44c01y=q43cy;q44c01m=q43cm;
end;
else if q44c01y > -4 and q43cy > -4 and q44c01y > q43cy then do;
      q44c01y=q44c01y;q44c01m=q44c01m;
end;
else if q44c01y > -4 and q43cy > -4 and q44c01y = q43cy then do;
      q44c01m = max(q44c01m, q43cm);q44c01y = max(q44c01y, q43cy);end;
else if q44c01y \leq -4 and q43cy \geq -4 then do;
      q44c01m = max(q44c01m, q43cm);q44c01y = max(q44c01y, q43cy);end;
/* nrOfRMos - # of months x was received (used when start/stop dates are not known).*/
array nrOfRMos (*) q63aa01 q63aa02;
nrOfRMost(1) = max(nrOfRMost(1), q63a01, q63ab01);* How much did R receive in each spell ;
array howMuch (*) q47e01-q47e02; 
array q63b (*) q63b01-q63b02; 
do s=1 to dim(howMuch);
  if howMuch(s) = -4 then howMuch(s) = q63b(s);
end;
/* ===================================================================
  Recipiency status (rec) and amounts (dol) by months
  All months from 1978jan till dec of current year, indexed from 1900jan.
```
 $78*12+1 = 937$ ================================================================== \*/

```
array rec (937:\&c\text{EndMo}); * Did they receive x in that month?;
array dol (937:&cEndMo); * How much?;
/* =================================================================== 
* No/unknown recipiency
* 
                   ================================================================= */
if recip=0 then do;
   do m=lint to intDt;
    rec(m)=-4;dol(m)=-4;
   end;
end;
else if recip in (-1,-2) then do;
   do m=lint to intDt;
    rec(m) = recip;dol(m) = recip;
   end;
end;
else if recip in (-3) then do;
   do m=lint to intDt;
    rec(m) = recip;dol(m) = recip;
   end;
end;
/* ===================================================================
* There was some recipiency, get details
* 
================================================================= */
else do;
check = 0;
array startMo (*) q44c01m q44c02m; 
array startYr (*) q44c01y q44c02y;
array endMo (*) q45b01m q45b02m;
array end Yr (*) q45b01y q45b02y;
array cont (*) q44d01-q44d02; 
array q44b (*) q44b01 q44b02; 
array q64 (*) q6401 Q6402; 
array q63c (*) q63c01 Q63c02;
/* -----------------------------------------------------------------------------
* Calculate starts and ends of spells if possible
* -----------------------------------------------------------------------------*/
array starts (*) starts1-starts2; 
array ends (*) ends1-ends2;
```

```
* Continuous recipiency "ends" at interview date;
\text{do } s = 1 \text{ to } \text{dim}(\text{cont});if cont(s) = 1 or q63c(s)=9 then do;
     endYr(s) = intYr;endMo(s) = intMo; end;
end;
* Compute starts/stops/last for basic cases (dates are known);
\text{do } s = 1 \text{ to dim}(\text{starts});if startMo(s) > 0 & startYr(s) > 0 then
     starts(s) = startYr(s)*12 + startMo(s);if endMo(s) > 0 & endYr(s) > 0 then
     ends(s) = endYr(s)*12+endMo(s);end;
seamFlag=0;
\text{do } s = 1 \text{ to dim}(\text{starts});if starts(s) > 0 then do;
     if starts(s)=lint then seamFlag=1;
     if starts(s)=lint-1 then seamFlag=2;
                if 0 < starts(s) < lint-1 then seamFlag=3;
        end;
end;
lint real=lint-936-1;
\text{do } s = 1 \text{ to } \text{dim}(\text{starts});
 if starts(s) > 0 & starts(s)<lint then starts(s)=lint;
end;
* Try to deduce starts/ends from # of mos;
\text{do } s = 1 \text{ to dim}(\text{starts});if nrOfRMos(s) > 0 then do;
           if ends(s) > 0 \& starts(s) = . then do;
        starts(s) = ends(s) - nOfRMos(s) + 1;check=5.1;
        if (starts(s) < lint) then check = 5;
      end;
                 else if starts(s) > 0 \& ends(s) = . then do;
        ends(s) = starts(s) + nOfRMos(s) - 1;check=100+s+0.1;
                         if ends(s)>intDt then check=100+s;
      end;
                 else if starts(s) = . & ends(s) = . then do;
        if s = 1 then do; starts(s) = lint; check=201+0.1; end;
```

```
else do; starts(s) = ends(s-1) + 1; check=200+s+0.1; end;
        ends(s) = starts(s) + nOfRMost(s) - 1;if ends(s)>intDt then check=200+s;
      end;
   end;
end;
\frac{1}{8} Determine what was the last spell (0 - there was no spell)*/
last = 0:
if q44b01=2 or q43B = 2 then last = 1;
\text{do } s = 1 \text{ to dim}(\text{starts});if ((startMo(s) > 0 \mid startYr(s) > 0 \mid endMo(s) > 0 \mid endYr(s) > 0 \mid nrOfRMos(s) > 0) & last < s)
then last = s;
end;
/* -----------------------------------------------------------------------------
* Edges of recipiency spells and periods between: n1 r1 n2 r2 ... (NNNRRR???NRRR)
* Under ideal conditions they touch, but often there is an unclear zone between them (-2)
* ----------------------------------------------------------------------------- */
array rs(*) rs1-rs2; * Recipiency starts;
array re(*) re1-re2; * Recipiency ends;
array ns(*) ns1-ns3; * Nonrecipiency starts (# of spells + 1, potentialy bef and after);
array ne(*) ne1-ne3; * Nonrecipiency ends;
* The fully known cases;
do s = 1 to last;
  if starts(s) > 0 then do;
     ne(s) = starts(s)-1;rs(s) = starts(s); end;
  if ends(s) > 0 then do;
     re(s) = ends(s);ns(s+1) = ends(s)+1; end;
end;
* The unknown and partially known cases;
do s = 1 to last;
  if starts(s) = . & startYr(s) > 0 then do;
               check=301; 
     xne = startYr(s)*12;if ( s = 1 & lint \leq xne ) |
       (s > 1 \& 0 < \text{ends}(s-1) < \text{xne})(s > 1 \& 0 < \text{end}Yr(s-1) + 1 < \text{start}Yr(s))
        then do; ne(s) = xne; check=302; end;
```

```
if startYr(s) < \text{end}Yr(s) then do;
       rs(s) = startYr(s)*12+12;check=303; 
               end;
   end;
  if (ends(s) = \ldots & endYr(s) > 0) then do;
               check=401; 
     if 0 < \text{startYr}(s) < \text{endYr}(s) then do;
       re(s) = endYr(s)*12+1;ns(s+1) = endYr(s)*12+13;check=402; 
               end;
               if 0 < startYr(s) = endYr(s) then do;
                 ns(s+1)=endYr(s)*12+13;if rs(s)>0 then do;
                       re(s)=rs(s); end;
                  check=403;
               end;
   end;
end;
if (ne(1) > 0) then ns(1) = lint; * There was a nonrecipiency at the begining;
if (ns(last+1) > 0) then ne(last+1) = intDt; * There was a nonrecipiency at the end;
if last>=2 then do s = 2 to last;
       if 0 < rs(s) \& rs(s) = re(s-1) then check = 7;
end;
if rs1 > 0 & rs1 < lint then rs1 = lint;
/* -----------------------------------------------------------------------------
* Fill the recipiency status (rec) and amounts (dol).
* ----------------------------------------------------------------------------- */
* First, assume we know nothing;
\phi m = lint to intDt;
  rec(m) = -2;
  dol(m) = -2;
end;
* Fill in info we know (any of the periods below can be empty);
d\sigma s = 1 to last:
   * nonrecipiency period;
  if (0 < ns(s) < = ne(s)) then
     do m = max(ns(s),lint) to min(ne(s),intDt);
```

```
rec(m) = -4;
       dol(m) = -4;
      end;
   * recipiency period;
  if (0 < rs(s) \leq re(s)) then
     do m = max(rs(s),lint) to min(re(s),intDt);
       rec(m) = 1;
       dol(m) = howMuch(s);
                       if howmuch(s) in (. -4) then do; dol(m)=-2; check5=s+0.1; end;
      end;
   * we know only start - we are sure R received smth that month;
  else if (lint \langle \cos(s) \rangle = \sin(b \cdot \hat{\mathbf{x}}) re(s) = .) then do;
     rec(rs(s)) = 1;
     dol(rs(s)) = howMuch(s);if howmuch(s) in (. -4) then do; dol(rs(s))=-2; check5=s+0.2; end;
   end;
   * we know only end - we are sure R received smth that month (can be even intDt if 
continuous);
  else if (rs(s) = . \& \text{ limit} <= re(s) <= intDt) then do;
     rec(re(s)) = 1;dol(re(s)) = howMuch(s);
               if howmuch(s) in (. -4) then do; dol(re(s))=-2; check5=s+0.3; end;
   end;
end;
* The last period of nonrecipiency;
if (0 < ns<math>(last+1) < = ne<math>(last+1)) then
  do m = ns(last+1) to min(ne(last+1),intDt);
     rec(m) = -4;
     dol(m) = -4;
   end;
end;
/* ================================================================= */
/* End if recip = .... (getting details for people who got something)
/* ================================================================= */
* Fill in space at the end of year after the interview;
do m=intDt+1 to hbound(rec);
  rec(m)=-4:
  dol(m)=-4;
end;
endDt=intDt-936;
noInt=0:
if q44c01m in (-1,-2) & q44c01y in (-1,-2) then q43b = 2;
```

```
if noInt=0 then
   do i=lbound(rec) to hbound(rec);
    if rec(i)=. then rec(i)=-4;
    if dol(i)=. then dol(i)=-4;
   end;
if noInt=1 then
   do i=lbound(rec) to hbound(rec);
    if rec(i)=. then rec(i)=-5;
    if dol(i)=. then dol(i)=-5;
   end;
/* ===================================================================
* Calculating yearly variables.
* 
                                         ================================================================= */
array recYM(&cYrs,12) rec1-rec&cMos;
array dolYM(&cYrs,12) dol1-dol&cMos;
array yRec(*) yRec78-yRec&cEndYr;
array yDol(*) yDol78-yDol&cEndYr;
array yRecMo(*) yRecMo78-yRecMo&cEndYr;
* Calculate yRec (any recipiency in a yr?);
do y=1 to dim(yRec);
  do m=1 to 12;
    if recYM(y,m) \sim = . then yRec(y)=0;
    if recYM(y,m) > 0 then do; yRec(y)=1; leave; end;
   end;
       if yRec(y)=0 then do m=1 to 12;
         if recYM(y,m) in (-1 - 2 - 3) then do; yRec(y)=recYM(y,m); leave; end;
       end;
       if yRec(y)=0 then yRec(y)=-4;
end;
* Calculate yDol ($ in yr), yRecMo (# of months of recipiency in each y);
do y=1 to dim(yRec);
  if yRec(y) > 0 then do;
              rrefuse = 0; drefuse = 0;
              rdk = 0; ddk = 0;
     do m=1 to 12;
                      if dolYM(y,m) = -1 then drefuse = 1;
                      else if dolYM(y,m) in (-2 - 3) then ddk = 1;
       if recYM(y,m) = -1 then rrefuse = 1;
                      else if recYM(y,m) = -2 then rdk = 1;
              end;
              if rrefuse = 1 then yRecMo(y) = -1;
```

```
else if rdk = 1 then yRecMo(y) = -2;
              else do; 
            yRecMo(y) = 0; do m=1 to 12;
               if recYM(y,m) = 1 then yRecMo(y)=yRecMo(y)+1;
             end;
           end;
         if rrefuse = 1 or drefuse = 1 then yDol(y) = -3;
              else if rdk = 1 or ddk = 1 then yDol(y) = -3;
               else do;
            yDol(y) = 0; do m=1 to 12;
               if 0 \leq dolYM(y,m) then yDol(y)=yDol(y)+dolYM(y,m);
             end;
          end;
       end;
       else do;
              yDol(y)=yRec(y);yRecMo(y)=yRec(y);end;
end;
/* = = = = = = = = =* Flag yearly amount that are not within possible bounds.
                                         ================================================================= */
array yFlg(*) yFlg78-yFlg&cEndYr; 
array cMinDol (&cYrs) _temporary_ (&cYrs*44); 
array cMaxDol (&cYrs) _temporary_
   (244 275 316 344 342 360 364 366 400 415 472 511 549 544 550 555 560 568 568 735 735 
835 835 969 20*814);
do y=1 to dim(yRec);
  yFlg(y) = 0;if yRec(y) = -5 then yFlg(y) = -5;
  if yDol(y) < 0 then continue;
       avgDol = yDol(y) / yRecMo(y);if avgDol < cMinDol(y) then
              yFlg(y)=1;else if cMaxDol(y) < avgDol then do;
     yFlg(y)=2;
     if cMinDol(y) \langle = avgDol / yRecMo(y) \langle = cMaxDol(y) then yFlg(y)=3;
   end;
end;
```
\*

```
/* ===================================================================
*
*
```

```
================================================================= */
```

```
do y=1 to dim(yRec);
  if yDol(y) =. then yDol(y)=-4;
  if yRec(y) = -4 then yRec(y)=0;
end;
```

```
yflag=0;
array ydolo(*) fyDolo78-fyDolo&cEndYr;
\text{do } i = 1 \text{ to } \text{dim}(y \text{do});
if lintyr=i+77 & 0<lintmo<13 then do;
 if y\text{dol}(i) = -4 then do; y\text{dol}(i) = y\text{dol}(i); y\text{flag} = 1; end;
 else if \text{ydol}(i) >=0 & \text{ydol}(i) not in (-4 0) then do;
  if ydolo(i) > 0 then do; ydol(i) = ydol(i) + ydolo(i); yflag = 2; end;
         else if ydolo(i) in (-1 -2 -3) then do; ydol(i)=ydolo(i); yflag=3; end;
  end;
end;
end;
```
## **Respondent/Dependent Child/Spouse/Partner Supplemental Security Income (SSI) or Supplemental Security Disability Income (SSDI) Receipt**

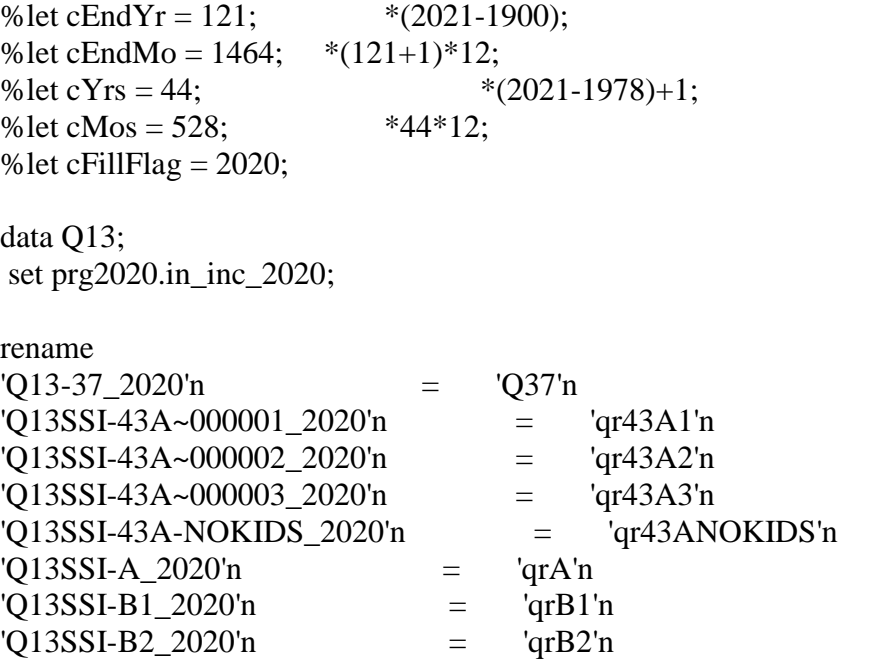

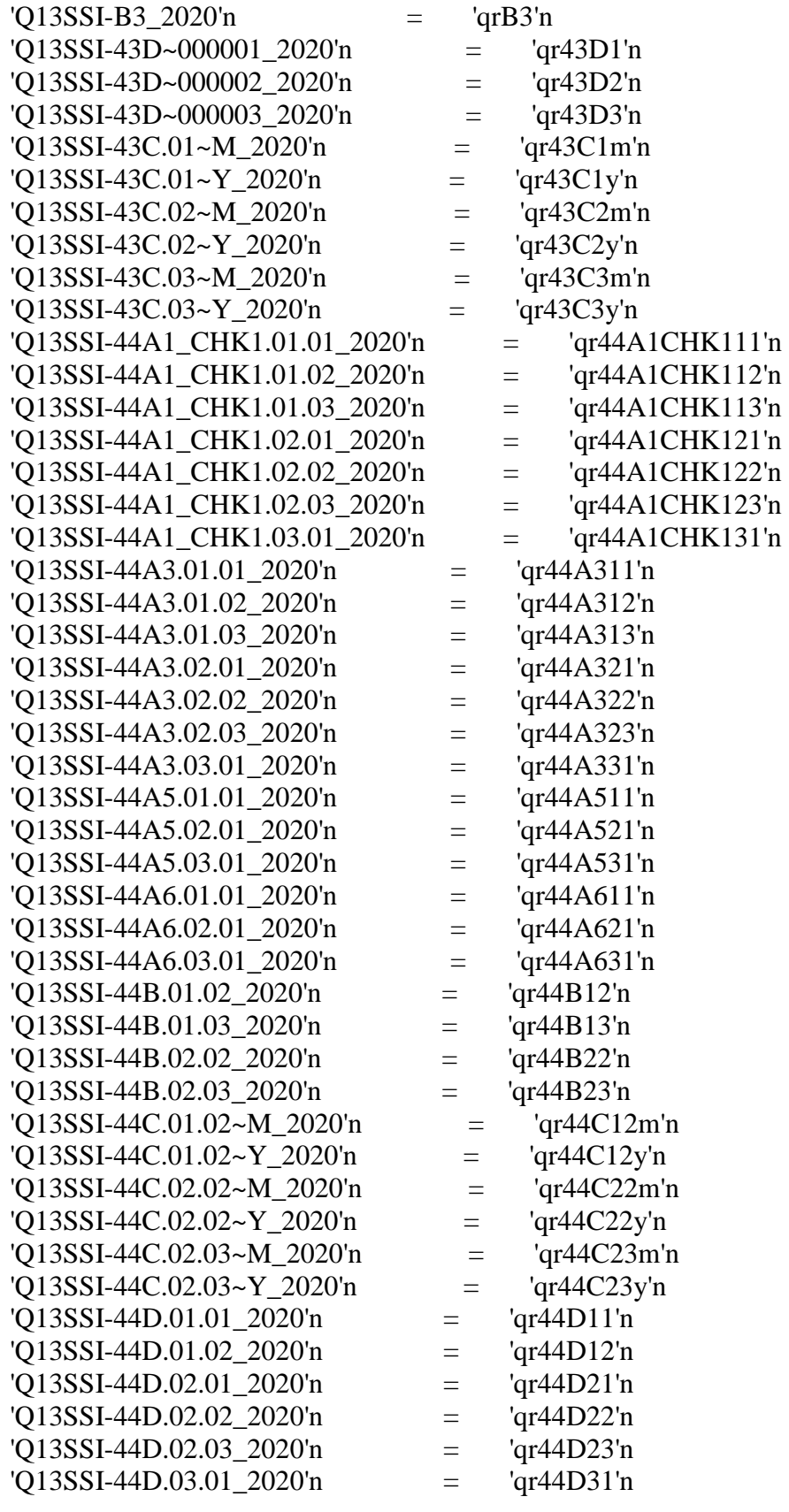

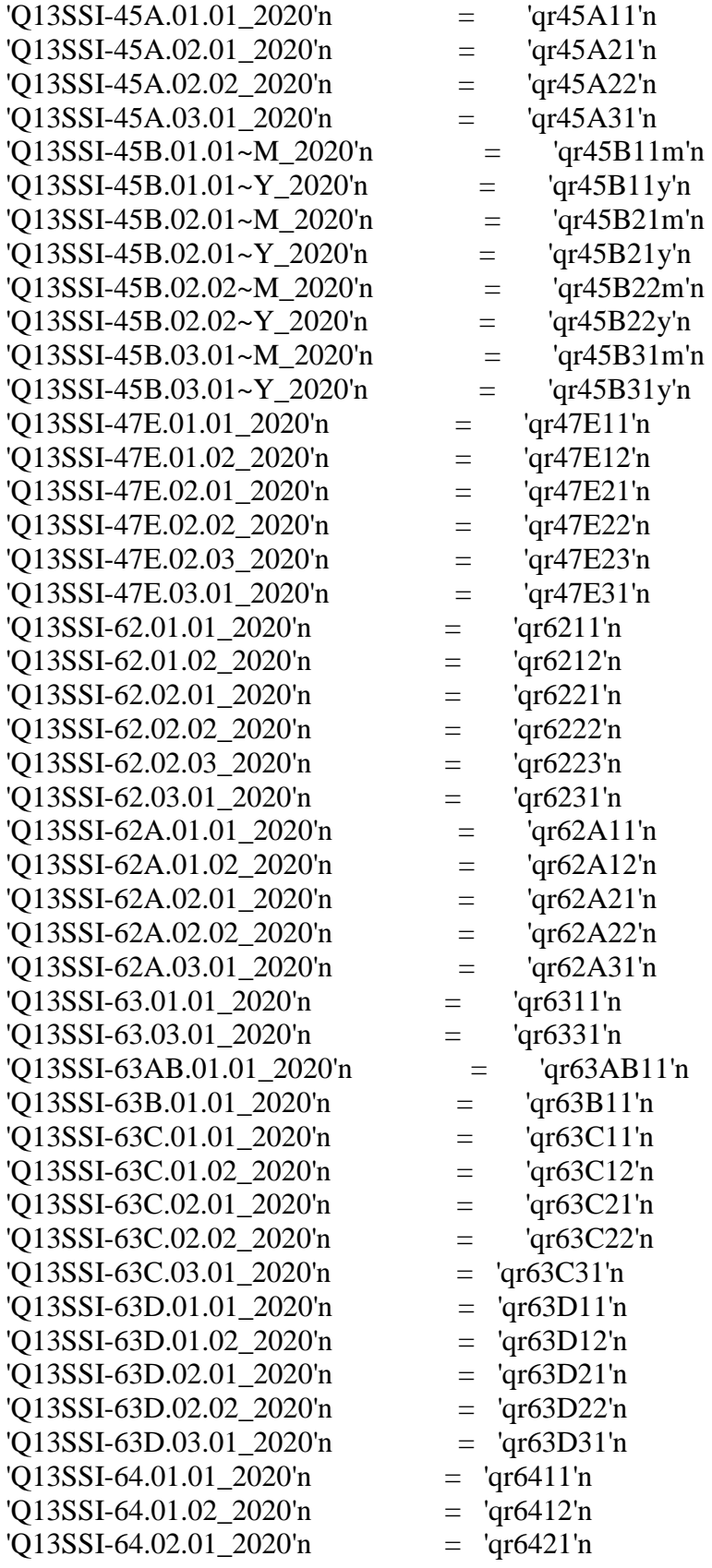

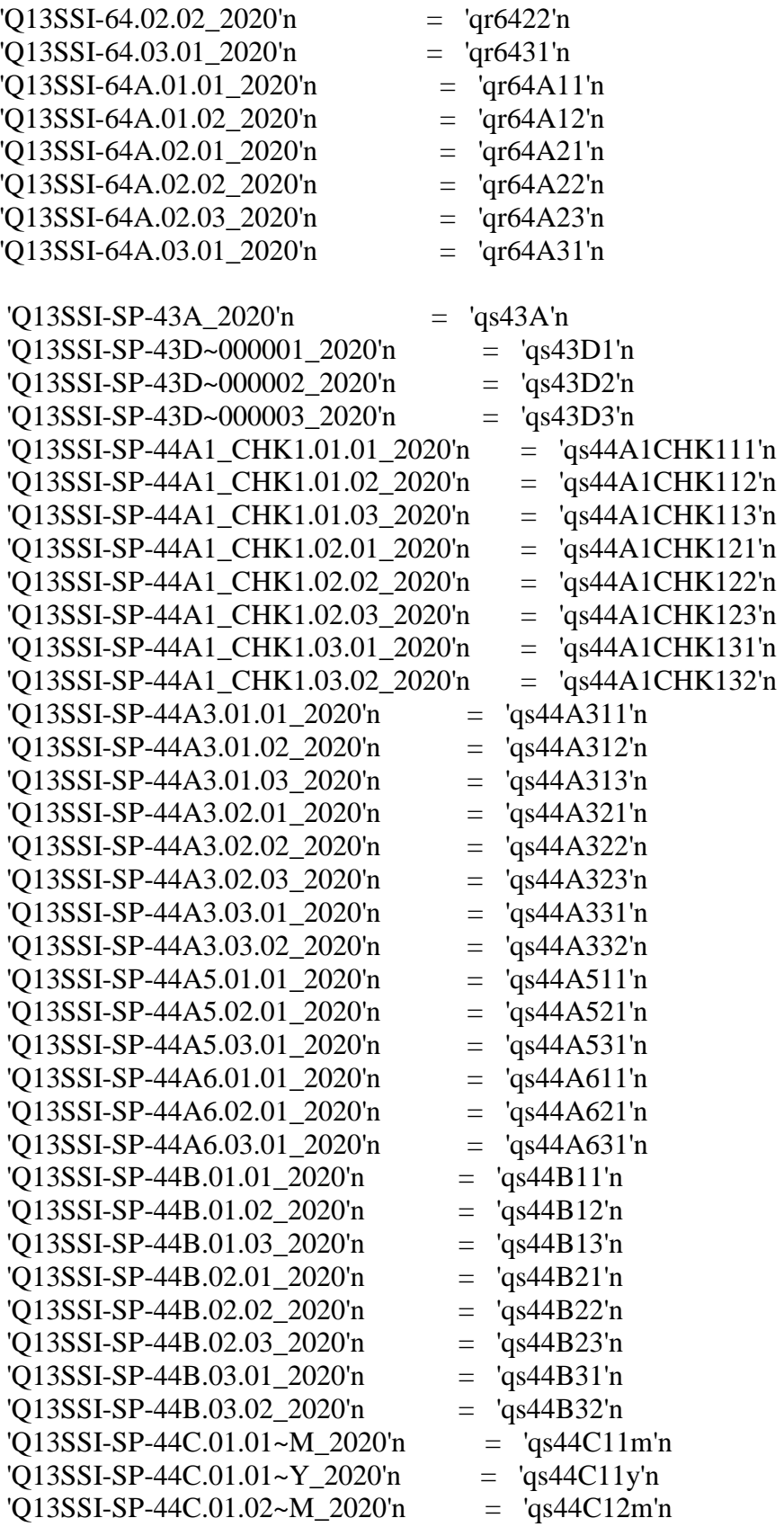

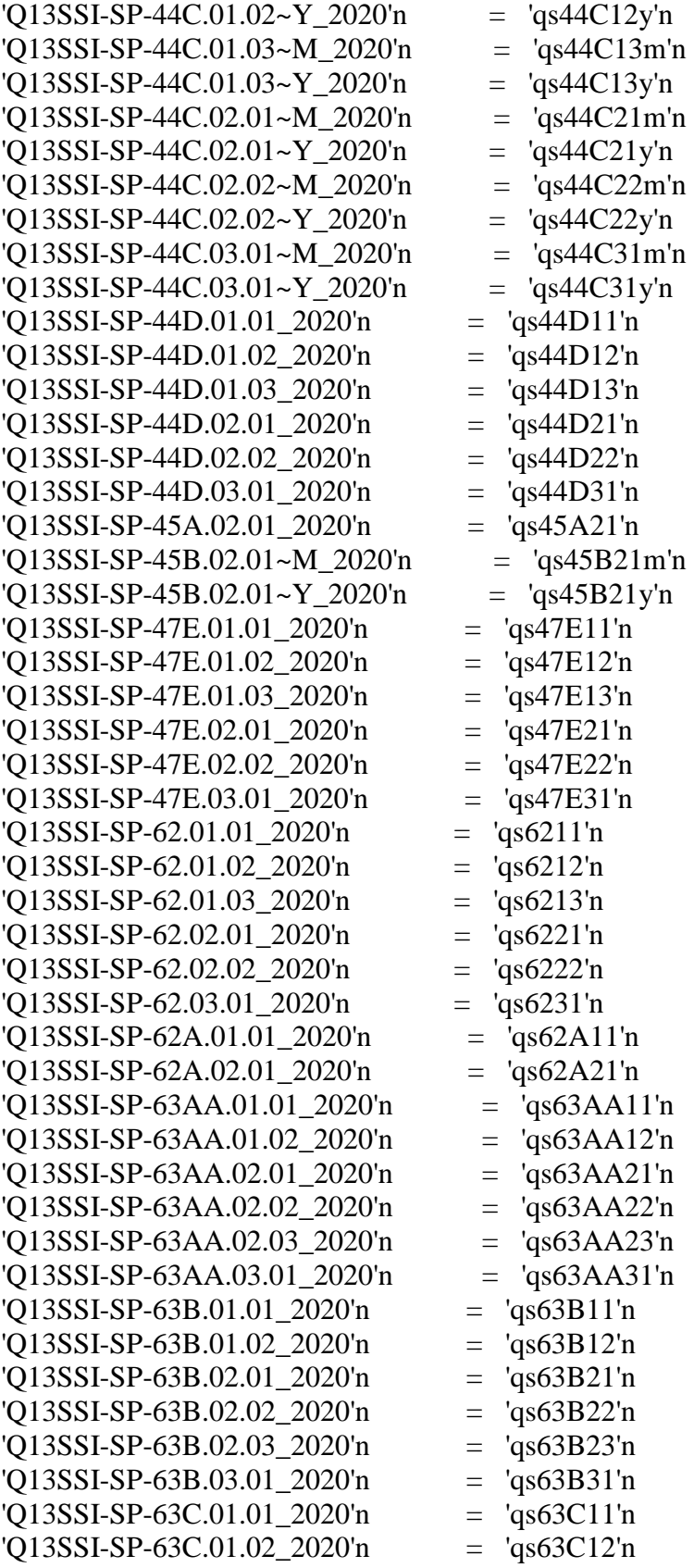

```
\text{Q13SSI-SP-63C.02.01\_2020'n} = \text{q}_\text{S63C21'n}'Q13SSI-SP-63C.02.02_2020'n = 'qs63C22'n 
'Q13SSI-SP-63C.02.03_2020'n = 'qs63C23'n 
'Q13SSI-SP-63C.03.012020'n = 'qs63C31'n'Q13SSI-SP-63D.01.01_2020'n = 'qs63D11'n 
'Q13SSI-SP-63D.01.02_2020'n = 'qs63D12'n 
'Q13SSI-SP-63D.02.012020'n = 'qs63D21'n'Q13SSI-SP-63D.02.02_2020'n = 'qs63D22'n 
'Q13SSI-SP-63D.02.03200'n = 'qs63D23'n'Q13SSI-SP-63D.03.01_2020'n = 'qs63D31'n 
'Q13SSI-SP-64.01.01_2020'n = 'qs6411'n 
'Q13SSI-SP-64.01.02_2020'n = 'qs6412'n 
'Q13SSI-SP-64.02.01_2020'n = 'qs6421'n 
'Q13SSI-SP-64.02.022020'n = 'qs6422'n'Q13SSI-SP-64.02.03_2020'n = 'qs6423'n 
'Q13SSI-SP-64.03.01_2020'n = 'qs6431'n 
'Q13SSI-SP-64A.01.012020'n = 'qs64A11'n'Q13SSI-SP-64A.01.02_2020'n = 'qs64A12'n 
'Q13SSI-SP-64A.01.032020'n = 'qs64A13'n'Q13SSI-SP-64A.02.01_2020'n = 'qs64A21'n 
'Q13SSI-SP-64A.02.02_2020'n = 'qs64A22'n 
'Q13SSI-SP-64A.03.01_2020'n = 'qs64A31'n 
'Q13-10_2020'n = Q10\text{'CURDATE}\sim D 2020'n \text{=} intDay
\text{'CURDATE-M}_2020\text{'n} = \text{intMo}\text{'CURDATE-Y\_2020'n} = \text{intYr};data recip1;
merge R29.lintdate2020 Q13 
prg2020.oldin2020 (keep=norcid sydolo: dydolo: r29bydolo:);
by norcid;
if (intMo > 0);
noInt=0;
proc freq;
tables lintyr lint;
where qr43A1 in (1 -1 -2 -3) or qr43A2=1 or qr43ANOKIDS in (1 -1 -2 -3);
title "DLI year, and month after DLI month for those who or whose children receive SSI/SSDI 
in R29";
proc freq;
tables lintyr lint;
where qs43a in (1 -1 -2 -3);
title "DLI year, and month after DLI month for those whose spouse receive SSI/SSDI in R29";
data recip;
```

```
set recip1;
```

```
* convert Y2K changes to simple years;
array yrs (*) intYr 
        qr43C1y qr43C2y qr43C3y
                      qr44C12y qr44C22y qr44C23y
                      qr45B11y qr45B21y qr45B22y qr45B31y
                      qs44C11y qs44C12y qs44C13y qs44C21y qs44C22y qs44C31y
                      qs45B21y;
```

```
\text{do } i = 1 \text{ to } \text{dim}(yrs);if yrs(i) > 0 then yrs(i)=yrs(i)-1900;
end;
```

```
* date of this interview;
intDt=intYr*12+intMo;
```

```
/* ===================================================================
```
Merge info from several sources + convert weeks to months.

dummy  $= -4$ ;

```
qr44c11y=qr43c1y; qr44c21y=qr43c2y; qr44c31y=qr43c3y;
qr44c11m=qr43c1m; qr44c21m=qr43c2m; qr44c31m=qr43c3m;
```
================================================================== \*/

\* define arrays;

```
array nrOfRMos (6,3) qr63ab11 dummy dummy
                                dummy dummy dummy
                                dummy dummy dummy
                                qs63aa11 qs63aa12 dummy
                                qs63aa21 qs63aa22 qs63aa23 
                                qs63aa31 dummy dummy;
array howMuch (6,3) qr47e11 qr47e12 dummy
                               qr47e21 qr47e22 qr47e23
                               qr47e31 dummy dummy
                               qs47e11 qs47e12 qs47e13
                               qs47e21 qs47e22 dummy
                               qs47e31 dummy dummy;
array q63b (6,3) qr63b11 dummy dummy
                               dummy dummy dummy
                               dummy dummy dummy
                               qs63b11 qs63b12 dummy
                               qs63b21 qs63b22 qs63b23
                               qs63b31 dummy dummy;
do i=1 to 6:
 do i=1 to 3:
  if howMuch(i,j) = -4 then howMuch(i,j) = q63b(i,j);
  end;
```
array check (\*) check1-check6; do i=1 to 6; check(i)=0; end;

```
array startMo (6,3) qr44c11m qr44c12m qr44c13m
```
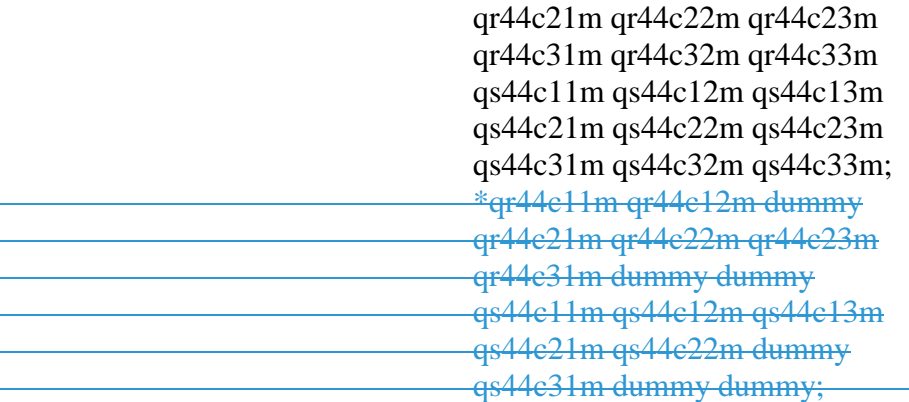

array startYr (6,3) qr44c11y qr44c12y qr44c13y

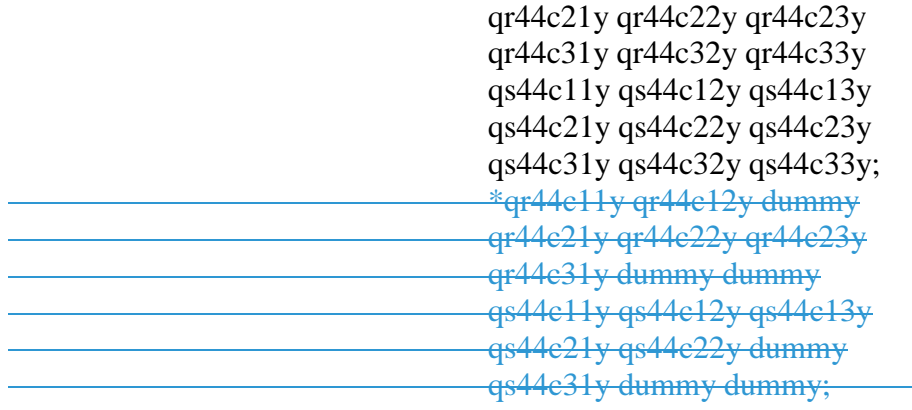

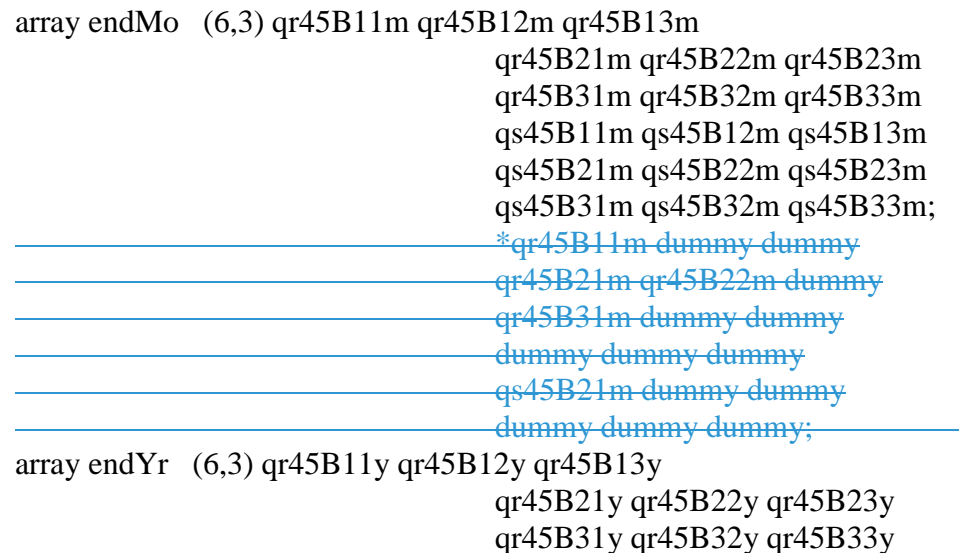

qs45B11y qs45B12y qs45B13y

#### qs45B21y qs45B22y qs45B23y qs45B31y qs45B32y qs45B33y;

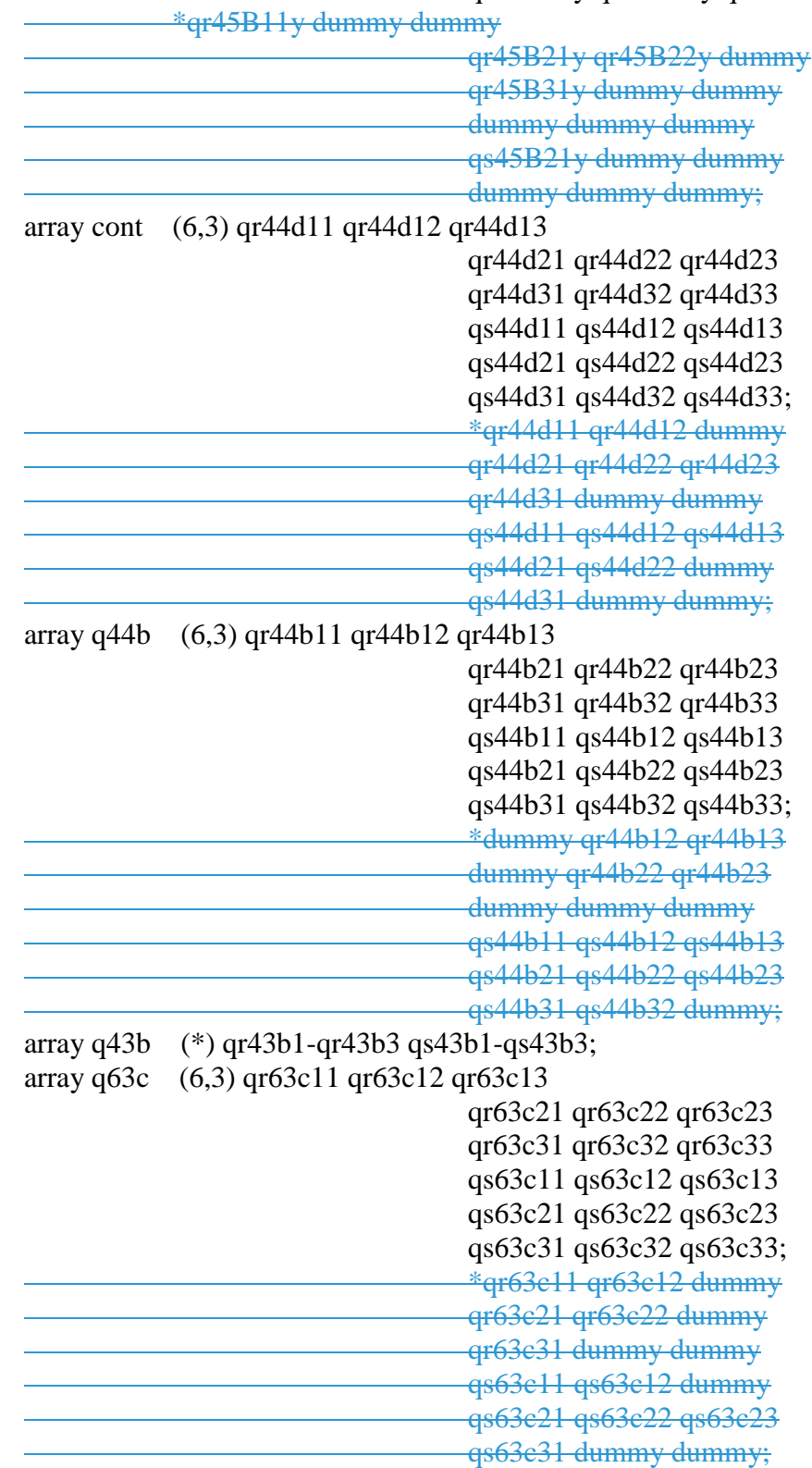

array starts (6,3) starts11-starts13 starts21-starts23 starts31-starts33

```
 starts41-starts43 starts51-starts53 starts61-starts63; 
array ends (6,3) ends11-ends13 ends21-ends23 ends31-ends33
                               ends41-ends43 ends51-ends53 ends61-ends63; 
array seamFlag (*) seamFlag1-seamFlag6;
array last (*) last1-last6;
array rs(6,3) rs11-rs13 rs21-rs23 rs31-rs33
         rs41-rs43 rs51-rs53 rs61-rs63; * Recipiency starts; 
array re(6,3) re11-re13 re21-re23 re31-re33
         re41-re43 re51-re53 re61-re63; * Recipiency ends;
\arctan(6,4) ns11-ns14 ns21-ns24 ns31-ns34
         ns41-ns44 ns51-ns54 ns61-ns64; * Nonrecipiency starts (# of spells + 1, potentialy bef 
and after);
array ne(6,4) ne11-ne14 ne21-ne24 ne31-ne34
         ne41-ne44 ne51-ne54 ne61-ne64; * Nonrecipiency ends; 
array chk5(*) chk51-chk56;
/* ===================================================================
  Recipiency status (rec) and amounts (dol) by months
```
 All months from 1978jan till dec of current year, indexed from 1900jan.  $78*12+1=937$ ================================================================== \*/

array rec (6, 937:&cEndMo) rec1\_1-rec1\_&cMos rec2\_1-rec2\_&cMos rec3\_1-rec3\_&cMos rec4\_1-rec4\_&cMos rec5\_1-rec5\_&cMos rec6\_1 rec6\_&cMos; array dol (6, 937:&cEndMo) dol1\_1-dol1\_&cMos dol2\_1-dol2\_&cMos dol3\_1-dol3\_&cMos

dol4\_1-dol4\_&cMos dol5\_1-dol5\_&cMos

dol6\_1-dol6\_&cMos; array q43d (\*) qr43d1-qr43d3 qs43d1-qs43d3;

```
/* ===================================================================
```

```
* No/unknown recipiency
```

```
*
```
================================================================= \*/

```
if qr43a3=1 or qr43ANOKIDS=0 then do i=1 to 3;
do m=lint to intDt;
 rec(i,m)=-4;
 dol(i,m)=-4;
end;
end;
if q10=0 or qs43a=0 then do i=4 to 6;
do m=lint to intDt;
 rec(i,m)=-4;
 dol(i,m)=-4;
end;
```

```
end;
if qr43a1 in (-1 -2 -3) or qr43ANOKIDS in (-1 -2 -3) or qr43D1 in (-1 -2 -3) then do i=1 to 3;
do m=lint to intDt;
 rec(i,m)=3;dol(i,m) = -3;
end;
end;
if qs43a in (-1 -2 -3) or qs43d1 in (-1 -2 -3) then do i=4 to 6;
do m=lint to intDt;
 rec(i,m)=3;dol(i,m) = -3;
end;
end;
/* ===================================================================
* There was some recipiency, get details
* 
================================================================= */
\text{do} i=1 to 6:
if q43d(i)=0 then do m=lint to intDt;
 rec(i,m)=-4;dol(i,m)=-4;
end;
else if q43d(i)=1 then do:
/* -----------------------------------------------------------------------------
* Calculate starts and ends of spells if possible
* -----------------------------------------------------------------------------*/
* Continuous recipiency "ends" at interview date;
\text{do } s = 1 \text{ to } \text{dim2}(\text{cont});if cont(i,s) = 1 or q63c(i,s)=13 then do;
     endYr(i,s) = intYr;endMo(i,s) = intMo; end;
end;
* Compute starts/stops/last for basic cases (dates are known);
\text{do } s = 1 \text{ to } \text{dim}2(\text{starts});
  if startMo(i,s) > 0 & startYr(i,s) > 0 then
     starts(i,s) = startYr(i,s)*12 + startMo(i,s);if endMo(i,s) > 0 & endYr(i,s) > 0 then
     ends(i,s) = endYr(i,s)*12+endMo(i,s);end;
seamFlag(i)=0;
\text{do } s = 1 \text{ to } \text{dim}2(\text{starts});if starts(i,s) > 0 then do:
     if starts(i,s)=lint then seamFlag(i)=1;
     if starts(i,s)=lint-1 then seamFlag(i)=2;
```

```
if 0 < starts(i,s) < lint-1 then seamFlag(i)=3;
        end;
end;
lint real=lint-936-1;
\frac{d}{dt} to dim2(starts);
 if starts(i,s) > 0 & starts(i,s) <lint then starts(i,s)=lint;
end;
* Try to deduce starts/ends from # of mos;
\text{do } s = 1 \text{ to } \text{dim}2(\text{starts});if nrOfRMos(i,s) > 0 then do;
           if ends(i,s) > 0 & starts(i,s) = . then do;
        starts(i,s) = ends(i,s) - nOfRMos(i,s)+1;check(i)=5.1;
        if (starts(i,s) < lint) then check(i) = 5;
      end;
                else if starts(i,s) > 0 & ends(i,s) = 0. then do;
        ends(i,s) = starts(i,s) + nrofRMos(i,s) - 1;check(i)=100+s+0.1;
                        if ends(i,s)>intDt then check(i)=100+s;
      end;
                else if starts(i,s) = 0. & ends(i,s) = 0. then do;
        if s = 1 then do; starts(i,s) = lint; check(i)=201+0.1; end;
                        else do; starts(i,s) = ends(i,s-1) + 1; check(i)=200+s+0.1; end;
        ends(i,s) = starts(i,s) + nrofRMos(i,s) - 1;if ends(i,s)>intDt then check(i)=200+s;
      end;
   end;
end;
/* Determine what was the last spell */
last(i) = 0;
if q44b(i,1)=2 or q43B(i) = 2 then last(i) = 1;
\text{do } s = 1 \text{ to } \text{dim}2(\text{starts}):
  if ((startMo(i,s) > 0 | startYr(i,s) > 0 | endMo(i,s) > 0 | endYr(i,s) > 0 | nrOfRMos (i,s) > 0) &
last(i) < s) then last(i) = s;
end;
/* -----------------------------------------------------------------------------
* Edges of recipiency spells and periods between: n1 r1 n2 r2 ... (NNNRRR???NRRR)
* Under ideal conditions they touch, but often there is an unclear zone between them (-2)
* ----------------------------------------------------------------------------- */
* The fully known cases;
```
if last(i) ge 1 then do  $s = 1$  to last(i); if starts $(i,s) > 0$  then do;  $ne(i,s) = starts(i,s)-1;$ 

```
rs(i,s) = starts(i,s); end;
  if ends(i,s) > 0 then do;
    re(i,s) = ends(i,s);ns(i,s+1) = ends(i,s)+1; end;
end;
```

```
* The unknown and partially known cases;
 if last(i) ge 1 then do s = 1 to last(i);
  if starts(i,s) = . & startYr(i,s) > 0 then do;
                check(i)=301;xne = startYr(i,s)*12;if ( s = 1 \& \text{lint} \leq x \text{ me } |(s > 1 \& 0 < \text{ends}(i, s-1) < \text{xne})(s > 1 \& 0 < \text{endYr}(i,s-1) + 1 < \text{startYr}(i,s))then do; ne(i,s) = xne; check(i)=302; end;
     if startYr(i,s) < \text{end}Yr(i,s) then do;
        rs(i,s) = startYr(i,s)*12+12;check(i)=303;end;
   end;
  if (ends(i,s) = . & endYr(i,s) > 0) then do;
                check(i)=401;
     if 0 < \text{startYr}(i,s) < \text{endYr}(i,s) then do;
        re(i,s) = endYr(i,s)*12+1;ns(i,s+1) = endYr(i,s)*12+13;check(i)=402;end;
                if 0 < \text{startYr}(i,s) = \text{endYr}(i,s) then do;
                  ns(i,s+1)=endYr(i,s)*12+13;if rs(i,s) > 0 then do;
                         re(i,s)=rs(i,s); end;
                  check(i)=403;end;
   end;
end;
if (ne(i,1) > 0) then ns(i,1) = lint;
if (ns(i, last(i)+1) > 0) then ne(i, last(i)+1) = intDt;if last(i)>1 then do s = 2 to last(i);
        if 0 < rs(i,s) & rs(i,s) = re(i,s-1) then check(i) = 7;
end;
if rs(i,1) > 0 & rs(i,1)<lint then rs(i,1)=lint;
/* -----------------------------------------------------------------------------
```

```
* Fill the recipiency status (rec) and amounts (dol).
* ----------------------------------------------------------------------------- */
* First, assume we know nothing;
\text{do } m = \text{lint to int}.
  rec(i,m) = -2;
  dol(i,m) = -2;
end;
* Fill in info we know (any of the periods below can be empty);
 if last(i) ge 1 then do s = 1 to last(i);
   * nonrecipiency period;
  if (0 < ns(i,s) < = ne(i,s)) then
     do m = max(ns(i,s),lint) to min(ne(i,s),intDt);
        rec(i,m) = -4;dol(i,m) = -4;
      end;
   * recipiency period;
  if (0 < rs(i,s) \leq re(i,s)) then
     do m = max(rs(i,s),lint) to min(re(i,s),intDt);
        rec(i,m) = 1;dol(i,m) = howMuch(i,s);
                         if howmuch(i,s) in (. -4) then do; dol(i,m)=-2; chk5(i)=s+0.1; end;
      end;
   * we know only start - we are sure R received smth that month;
  else if (lint \langle \text{= rs}(i,s) \rangle \langle \text{= intDt & re}(i,s) \text{=} \rangle) then do;
     rec(i, rs(i,s)) = 1;
     dol(i, rs(i,s)) = \text{howMuch}(i,s);if howmuch(i,s) in (. -4) then do; dol(i, rs(i,s))=-2; chk5(i)=s+0.2; end;
   end;
   * we know only end - we are sure R received smth that month (can be even intDt if 
continuous);
  else if (rs(i,s) = . \& \text{ limit} \leq ref(i,s) \leq intDt) then do;
     rec(i, re(i,s)) = 1;dol(i, re(i, s)) = howMuch(i, s);if howmuch(i,s) in (. -4) then do; dol(i, re(i,s))=-2; chk5(i)=s+0.3; end;
   end;
end;
* The last period of nonrecipiency;
 if last(i) ge 1 then do;
  if (0 < n s(i, last(i)+1) \leq n e(i, last(i)+1)) then
  do m = max(lint,ns(i, last(i)+1)) to min(ne(i,last(i)+1),intDt);
     rec(i,m) = -4;
     dol(i,m) = -4;
   end;
  end;
```

```
end;
end;
/* ================================================================= */
/* End if recip = .... (getting details for people who got something)
/* ================================================================= */
* fill in space at the end of year after the interview;
\text{do } i = 1 \text{ to } \text{dim} 1 \text{ (starts)};
do m=intDt+1 to hbound2(rec);
  rec(i,m)=-4;dol(i,m)=-4;
end;
end;
endDt=intDt-936;
\text{do } i = 1 \text{ to } \text{dim} 1 \text{ (starts)};
if startMo(i,1) in (-1,-2) & startYr(i,1) in (-1,-2) then q43b(i) = 2;
end;
if noInt=0 then
  \text{do } i = 1 \text{ to } \text{dim} 1(\text{rec});
           do m=lbound2(rec) to hbound2(rec);
     if rec(i,m)=. then rec(i,m)=-4;
     if dol(i,m)=. then dol(i,m)=-4;
           end;
   end;
if noInt=1 then
  \text{do } i = 1 \text{ to } \text{dim} 1(\text{rec});
         do m=lbound2(rec) to hbound2(rec);
     if rec(i,m)=. then rec(i,m)=5;
     if dol(i,m)=. then dol(i,m)=-5;
         end;
   end;
********** the respondent and spouse monthly amount;
***** respondent ssb (the sum of ssi and ssdi);
array rssb (937:&cEndMo) rssb1-rssb&cMos;
\text{do } m = \text{Ibound}(\text{rss})\text{ to } \text{hbound}(\text{rss})\text{;}rssb(m)=-4;end; 
if qr43d3=1 then do m = lint to intdt;
if dol(3,m) > -4 then do;
 dol(1,m)=-3;
 dol(2,m)=3;
```

```
rssb(m)=dol(3,m);end;
end;
else do m = lint to intDt;
if dol(1,m)=-4 & dol(2,m)=-4 then rssb(m)=-4;
else if dol(1,m) in (-1 -2 -3) or dol(2,m) in (-1 -2 -3) then rssb(m)=3;
else rssb(m)=max(dol(1,m),0) + max(dol(2,m),0);end;
***** spouse ssb (both ssi and ssdi);
array sssb (937:&cEndMo) sssb1-sssb&cMos;
\phi m = lbound(sssb) to hbound(sssb);
 sssb(m)=-4;
end; 
if qs43d3=1 then do m = lint to intdt;
if dol(6,m) > -4 then do;
 dol(4,m)=3;dol(5,m)=3;sssb(m)=dol(6,m);end;
end;
else do m = lint to intDt;
if dol(4,m)=-4 & dol(5,m)=-4 then sssb(m)=-4;
else if dol(4,m) in (-1 -2 -3) or dol(5,m) in (-1 -2 -3) then sssb(m)=-3;
else sssb(m)=max(dol(4,m),0) + max(dol(5,m),0);
end;
********** add up the respondent and the spouse monthly amount to come up with ssi, ssd and
ssb;
***** ssi;
array ssi (937:&cEndMo) ssi1-ssi&cMos;
\text{do } m = \text{Ibound}(s\text{si}) to hbound(ssi);
 \sin(m) = -4;
end; 
\phi m = lint to intDt;
if dol(1,m)=-4 & dol(4,m)=-4 then ssi(m)=-4;
else if dol(1,m) in (-1 -2 -3) or dol(4,m) in (-1 -2 -3) then ssi(m)=-3;
else ssi(m)=max(dol(1,m),0) + max(dol(4,m),0);
end;
***** ssd;
array ssd (937:&cEndMo) ssd1-ssd&cMos;
\text{do } m = \text{Ibound}(ssd) \text{ to } \text{hbound}(ssd);ssd(m)=-4;end; 
do m = lint to intDt;
if dol(2,m)=-4 & dol(5,m)=-4 then ssd(m)=-4;
else if dol(2,m) in (-1 -2 -3) or dol(5,m) in (-1 -2 -3) then ssd(m)=-3;
else ssd(m)=max(dol(2,m),0) + max(dol(5,m),0);
```

```
end;
***** ssb;
array ssb (937:&cEndMo) ssb1-ssb&cMos;
\text{do } m = \text{Ibound}(s\text{s}\text{b}) \text{ to } \text{hbound}(s\text{s}\text{b});
 ssb(m)=-4;
end; 
do m = lint to intDt:
if rssb(m)=-4 & sssb(m)=-4 then ssb(m)=-4;
else if rsb(m) in (-1 -2 -3) or ssb(m) in (-1 -2 -3) then ssb(m)=3;
else ssb(m)=max(rssb(m),0) + max(sssb(m),0);
end;
********** ssd & ssb array starting in Jan 2017;
if lintyr=117 then do; 
*to fill the months in 2017 but before lint;
if qr43d2 in (1 -1 -2 -3) or qr43d3=1 or qs43d2 in (1 -1 -2 -3) or qs43d3=1 then do;
 if lint > 469 then do m = (469 + 936) to (lint-1);
 if \text{ssd}(m) in (-4.) then \text{ssd}(m)=99999;
 if ssb(m) in (-4). then ssb(m)=99999;
  end;
end;
else do;
 if lint > 469 then do m = (469 + 936) to (lint-1);
 if \text{ssd}(m) in (-4.) then \text{ssd}(m)=99998;
 if ssb(m) in (-4). then ssb(m)=99998;
  end;
end;
*when we calculate the annual amount, we equate 99999 to -3 and 99998 to -4;
*for those who indicate in the comments the SSDI start date is Jan 2017 or before;
if ssd469=99999 and (qr43d2=1 or qs43d2=1) and (cases found in the comments) then do;
  do m=(469+936) to &cEndMo;
 if -4 < ssd(m) < 99998 then do; ssd_1=ssd(m); ssd_1_m=m; m=&cEndMo;end;
  end;
  do m=(469+936) to &cEndMo;
 if ssd(m)=99999 then do; ssd(m)=ssd_1; ssb(m)=ssd_1; end;
  else if ssd(m) ne 99999 then m=&cEndMo;
  end;
end;
```

```
end;
```

```
* for some who reported Jan 2017 as the start month;
if ssd469=99999 and ((qr43d2=1 & qr44c21m=1 & qr44c21y=2017) or
                                   (qs43d2=1 \& qs44c21m=1 \& qs44c21y=2017) then do;
```
flag=1;

```
do m=(469+936) to &cEndMo;
 if -4 < ssd(m) < 99998 then do; ssd_1a=ssd(m);ssd_1a_m=m; m=&cEndMo;end;
end;
do m=(469+936) to &cEndMo;
 if ssd(m)=99999 then do; ssd(m)=ssd_1a; ssb(m)=ssd_1a; end;
  else if ssd(m) ne 99999 then m=&cEndMo;
end;
end;
********** create the current round yearly ssi, ssd & ssb;
array ssiYM(&cYrs,12) ssi1-ssi&cMos;
array ssdYM(&cYrs,12) ssd1-ssd&cMos;
array ssbYM(&cYrs,12) ssb1-ssb&cMos;
array yssi(*) yssi78-yssi&cEndYr;
array yssd1(*) yssd78-yssd&cEndYr;
array yssb1(*) yssb78-yssb&cEndYr;
%macro mty (vym, vy);
do y=1 to dim(\&vy);
 m4=0; m3=0; mp=0;
  do m=1 to 12;
   if &xym(y,m) in (-4.99998) then m4=m4+1;
        else if &xym(y,m) in (-1 -2 -3 99999) then m3=m3+1;
        else if &xym(y,m)=0 then mp=mp+1;
  end;
 if m3>0 then &vy(y)=-3;
 else if m4=12 then &\text{vv}(v)=-4; else do;
  &\text{vv}(y)=0;do m=1 to 12;
        if 0 < \&vym(y,m)<99998 then \&vy(y)=\&vy(y)+\&vym(y,m);
       end;
  end;
end;
%mend mty;
%mty(ssiYM, yssi);
%mty(ssdYM, yssd1);
%mty(ssbYM, yssb1);
********** connect the current round yearly variables to the old yearly variables;
array yssio(*) syDolo78-syDolo&cEndYr;
array yssdo(*) dyDolo117-dyDolo&cEndYr;
array yssbo(*) r29byDolo117-r29byDolo&cEndYr;
```

```
array yssd(*) yssd117-yssd&cEndYr; 
array yssb(*) yssb117-yssb&cEndYr;
yiflag=0;
\text{do } Y = 1 \text{ to } \text{dim}(y \text{ssio});if lintyr=y+77 & 0<lintmo<13 then do;
 if yssi(y)=-4 then do; yssi(y)=yssio(y); yiflag=1; end;
 else if yssi(y)=0 & yssi(y) not in (-4 0) then do;
  if y\sin(y) > 0 then do; y\sin(y) = y\sin(y) + y\sin(y); y if \log 2; end;
       else if yssio(y) in (-1 -2 -3) then do; yssi(y)=yssio(y); yiflag=3; end;
  end;
end;
end;
ydflag=0;
do Y=1 to dim(yssdo);
if lintyr=y+116 & 0<lintmo<13 then do;
 if yssd(y)=-4 then do; yssd(y)=yssdo(y); ydflag=1; end;
 else if yssd(y) = 0 & yssdo(y) not in (-4 0) then do;
  if yssdo(y) > 0 then do; yssd(y) = yssd(y) + yssdo(y); ydflag = 2; end;
       else if yssdo(y) in (-1 -2 -3) then do; yssd(y)=yssdo(y); ydflag=3; end;
  end;
end;
end;
ybflag=0;
do Y=1 to dim(yssbo);
if lintyr=y+116 & 0<lintmo<13 then do;
 if yssb(y)=-4 then do; yssb(y)=yssb(y); ybflag=1; end;
 else if ysb(y)=0 & ysb(y) not in (-4 0) then do;
  if ysbo(y) > 0 then do; ysb(y) = yssb(y) + yssbo(y); ybflag = 2; end;
       else if ysbo(y) in (-1 -2 -3) then do; yssb(y)=yssbo(y); ybflag=3; end;
  end;
end;
end;
```
#### **Summary Welfare (AFDC/TANF, Food Stamps/SNAP, SSI/SSDI) Receipt**

% let cEndYr = 121;  $*(2021-1900);$ % let cEndMo =  $1464$ ; \* $(121+1)*12$ ; % let cYrs = 44;  $*(2021-1978)+1;$ % let  $cMos = 528$ ; \*44\*12; % let  $c$ FillFlag = 2020;

\*\*\*\*\* variables created in the current round;

```
data afdc;
infile aIn dlm=',' lrecl=500;
input norcid ayDol106-ayDol&cEndYr;
aupdate=1;
data stamps;
infile fIn dlm=',' lrecl=500;
input norcid fyDol106-fyDol&cEndYr;
fupdate=1;
data ssi;
infile siIn dlm=',' lrecl=500;
input norcid siyDol89-siyDol&cEndYr;
siupdate=1;
data ssb;
infile sbIn dlm=',' lrecl=50;
input norcid sbyDol117-sbyDol&cEndYr;
sbupdate=1;
********************************** create afdc + food stamps + ssi as in the past;
data one;
merge R29.lintdate2020 afdc stamps ssi
     prg2020.oldin2020 (keep=norcid aydolo: fydolo: sydolo:);
by norcid;
if aupdate=1 or fupdate=1 or siupdate=1;
array sY(*) siYDol89-siYDol&cEndYr;
array aY(*) aYDol89-aYDol&cEndYr;
array fY(*) fYDol89-fYDol&cEndYr;
array sYo(*) sYDolo89-sYDolo&cEndYr;
array aYo(*) aYDolo89-aYDolo&cEndYr;
array fYo(*) fYDolo89-fYDolo&cEndYr;
array wY(*) wiYDol89-wiYDol&cEndYr;
\text{do } i = 1 \text{ to } \text{dim}(a\text{v});if ay(i)=. then ay(i)=-4;
end;
\text{do } i = 1 \text{ to } \text{dim}(\text{sy});if sy(i)=. then sy(i)=-4;
end;
\text{do } i = 1 \text{ to } \text{dim}(f y);if fy(i)=. then fy(i)=-4;
end;
```

```
ayflag=0; syflag=0; fyflag=0;
\text{do } i = 1 \text{ to } \text{dim}(ay);if lintyr=i+88 & 0<lintmo<13 then do;
  if ay(i)=-4 & ayo(i) > -4 then do; ay(i)=ayo(i); ayflag=1; end;
  if sy(i)=-4 & syo(i) > -4 then do; sy(i)=syo(i); syflag=1; end;
  if fy(i)=-4 & fyo(i) > -4 then do; fy(i)=fyo(i); fyflag=1; end;
end;
end;
\text{do } i = 1 \text{ to } \text{dim}(wy);if ay(i)=-4 & sy(i)=-4 & fy(i)=-4 then wy(i)=-4;
else if ay(i) in (-1 -2 -3) or sy(i) in (-1 -2 -3) or fy(i) in (-1 -2 -3) then wy(i)=-3;
else wy(i)=max(ay(i), 0)+max(sy(i), 0)+max(fy(i), 0);
end;
data null;
set one;
file outiy lrecl=300;
put @1 norcid (wiyDol89-wiyDol&cEndYr)(+(-1)',');
run;
****************************** create afdc + food stamps + ssi + ssdi starting in 2017;
data two;
merge R29.lintdate2020 afdc stamps ssb
     prg2020.oldin2020 (keep=norcid aydolo: fydolo: r29bydolo:);
by norcid;
if aupdate=1 or fupdate=1 or sbupdate=1;
array sY(*) sbYDol117-sbYDol&cEndYr;
array aY(*) aYDol117-aYDol&cEndYr;
array fY(*) fYDol117-fYDol&cEndYr;
array sYo(*) r29bydolo117-r29bydolo&cEndYr;
array aYo(*) aYDolo117-aYDolo&cEndYr;
array fYo(*) fYDolo117-fYDolo&cEndYr;
array wY(*) wbYDol117-wbYDol&cEndYr;
\text{do } i = 1 \text{ to } \text{dim}(a\text{v});if av(i)=. then av(i)=-4;
end;
\text{do } i = 1 \text{ to } \text{dim}(sY);if sY(i)=. then sY(i)=-4;
end;
\text{do } i = 1 \text{ to } \text{dim}(f \text{v});
```

```
if fy(i)=. then fy(i)=-4;
```
end;

ayflag=0; syflag=0; fyflag=0;  $\text{do } i = 1 \text{ to } \text{dim}(ay);$ if lintyr=i+116 & 0<lintmo<13 then do; if ay(i)=-4 & ayo(i) > -4 then do; ay(i)=ayo(i); ayflag=1; end; if sy(i)=-4 & syo(i) > -4 then do; sy(i)=syo(i); syflag=1; end; if fy(i)=-4 & fyo(i) > -4 then do; fy(i)=fyo(i); fyflag=1; end; end; end;  $\text{do } i = 1 \text{ to } \text{dim}(wy);$ if ay(i)=-4 & sy(i)=-4 & fy(i)=-4 then wy(i)=-4; else if ay(i) in  $(-1 -2 -3)$  or sy(i) in  $(-1 -2 -3)$  or fy(i) in  $(-1 -2 -3)$  then wy(i)=-3; else wy(i)=max(ay(i), 0)+max(sy(i), 0)+max(fy(i), 0);